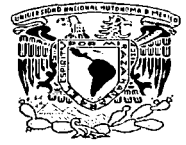

# **IINIVERSIDAD NACIONAL AUTÓNOMA** DE MÉXICO

# **FACULTAD DE ESTUDIOS SUPERIORES CUAUTITLÁN**

SEMINARIO: DISEÑO, OPERACIÓN Y PROTECCIÓN DE INSTALACIONES ELÉCTRICAS INDUSTRIALES

"COMPORTAMIENTO DEL FACTOR DE POTENCIA EN UNA INSTALACIÓN ELÉCTRICA INDUSTRIAL"

# TRABAJO DE SEMINARIO

# QUE PARA OBTENER EL TÍTULO DE: INGENIERO MECÁNICO ELECTRICISTA

# PRESENTA: **JOSÉ ADRIÁN OSNAYA MERCADO**

**ASESOR: ING. BENJAMÍN CONTRERAS SANTACRUZ** 

**CUAUTITLÁN IZCALLI. ESTADO DE MÉXICO** 2003

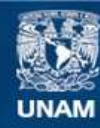

Universidad Nacional Autónoma de México

**UNAM – Dirección General de Bibliotecas Tesis Digitales Restricciones de uso**

# **DERECHOS RESERVADOS © PROHIBIDA SU REPRODUCCIÓN TOTAL O PARCIAL**

Todo el material contenido en esta tesis esta protegido por la Ley Federal del Derecho de Autor (LFDA) de los Estados Unidos Mexicanos (México).

**Biblioteca Central** 

Dirección General de Bibliotecas de la UNAM

El uso de imágenes, fragmentos de videos, y demás material que sea objeto de protección de los derechos de autor, será exclusivamente para fines educativos e informativos y deberá citar la fuente donde la obtuvo mencionando el autor o autores. Cualquier uso distinto como el lucro, reproducción, edición o modificación, será perseguido y sancionado por el respectivo titular de los Derechos de Autor.

#### **FACULTAD DE ESTUDIOS SUPERIORES CUAUTITLAN** UNIDAD DE LA ADMINISTRACION ESCOLAR DEPARTAMENTO DE EXAMENES PROFESIONALES

ZHEZHENEAD NA TUNAL Azlo MA 14 AM XIA

> DR. JUAN ANTONIO MONTARAZ CRESPO DIRECTOR DE LA FES CUAUTITLAN PRESENTE

U. N. A. M. FIGHTAD OF ESTUDIOS SUPERIOT. 2-CUAUTITEAN

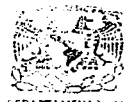

DEPARTAMENTO DE **EXAMENES FROFESIONALLS** 

ATN: Q. Ma. del Carmen García Mijares Jefe del Departamento de Exámenes Profesionales de la FES-Cuautitlán

Con base en el art. 51 del Reglamento de Exámenes Profesionales de la FES-Cuautitlán, nos permitimos comunicar a usted que revisamos el Trabajo de Seminario: Diseño, operación y protección de instalaciones eléctricas

industriales. Comportamiento del factor de potencia en una

instalación eléctrica industrial.

que presenta el pasante: José Adrián Osnava Mercado

con número de cuenta: 0903135-6 para obtener el título de :

Ingeniero Mecánico Electricista.

Considerando que dicho trabajo reúne los requisitos necesarios para ser discutido en el EXAMEN PROFESIONAL correspondiente, otorgamos nuestro VISTO BUENO.

**ATENTAMENTE** "POR MI RAZA HABLARA EL ESPIRITU" Cuautitián izcalii, Méx. a 20 de Agosto de <u>2003.</u>

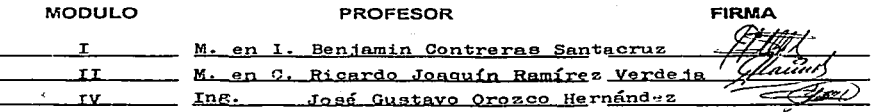

# CON PROFUNDO AGRADECIMIENTO Y CARIÑO A:

ADIOS.

A MIS PADRES.

Ana Maria Mercado Sandoval. Roberto Osnaya Mcjia.

A quienes les debo no solo la vida, sino lo que soy.

A MIS HERMANOS.

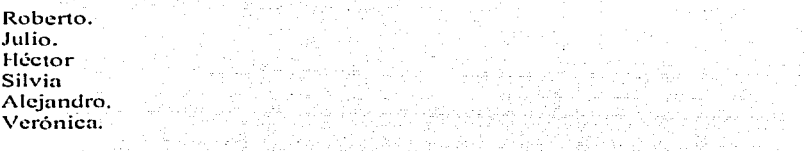

Quienes influyeron en mi formación y seguirán influyendo en mi vida. o so o kino o nogom interior o koji si tipo na konjo i in nekon kontrakcija je izmanjanja (Benja i koji kao Al<br>Stosovi i predselji okresta nime struke nime koji komekako stava stranju jezika kao koji kolokovala i stavu so

: 12 시간 12 시간 12 시간 12 시간<br>2 시간 12 시간 12 시간 12 시간 12 시간<br>2 시간 12 시간 12 시간 12 시간

A MI COMPAÑERA.

Sarn

De no ser por que siempre estuvo en mi pensamiento este trabajo no se hubiera concretado.

### A AGRADEZCO DE MANERA ESPECIAL POR MI REALIZACIÓN DE ESTE TRABAJO A:

#### A MIS MAESTROS POR LA FORMACIÓN ACADÉMICA OBTENIDA. A MI ASESOR DE TESIS:

29 av. 116

Ing. Benjamín Contreras Santacruz.

#### GRACIAS.

# ÍNDICE.

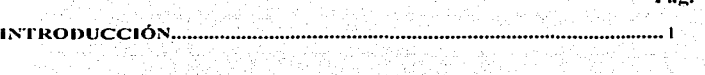

# CAPÍTULO l. COMPENSACIÓN.DE CORRIENTES REACTIVAS.

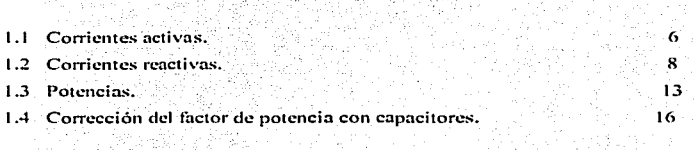

# CAPÍTULO 2. MÉTODOS DE COMPENSACIÓN Y VENTAJAS DEL USO DE CAPACITORES.<br>DEL USO DE CAPACITORES.

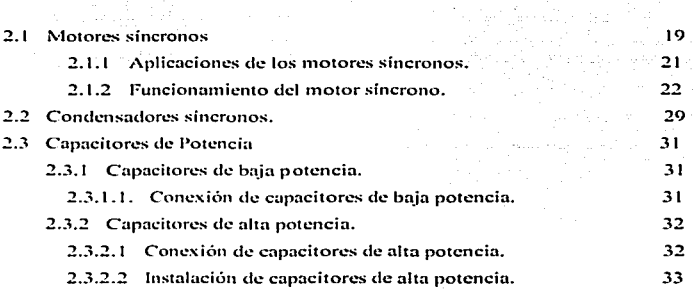

# CAPÍTULO 3. DETERMINACIÓN DEL FACTOR DE POTENCIA EN UNA INSTALACIÓN IN DUSTRIAL.

 $\label{eq:2.1} \mathcal{L}(\mathcal{A}) = \mathcal{L}(\mathcal{A}) + \mathcal{L}(\mathcal{A}) + \mathcal{L}(\mathcal{A}) + \mathcal{L}(\mathcal{A})$ 

case of the

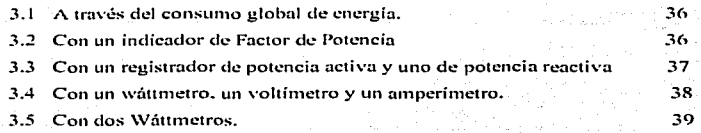

# CAPÍTULO 4. CALCULO DE LA POTENCIA REACTIVA REQUERIDA EN CAPACITORES PARA CORRECCIÓN DEL FACTOR DE POTENCIA.

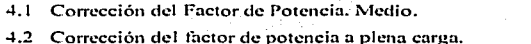

4.3 Corrección del factor de potencia con banco de capacitorcs desconectablc.

# CAPÍTULO 5. CONSIDERACIONES IMPORTANTES AL INSTALAR UN BANCO DE CAPACITORES.

41 42

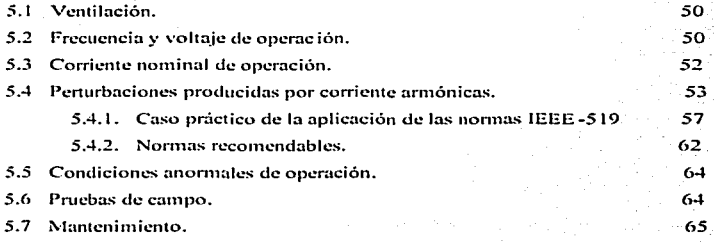

# CAPÍTULO 6. ANÁLISIS ECONÓMICO.

ŢΥ.

せいしょういい

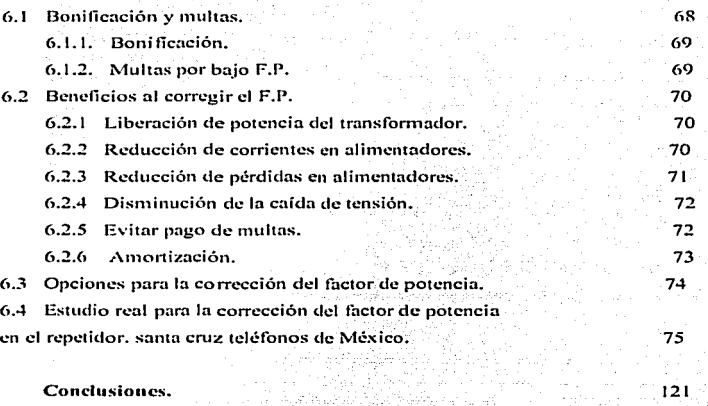

 $\sim 10^4$ 

 $122$ 

 $124$ 

 $124$ 

Bibliografía.

Paquetes de apoyo.

Folletos de consulta.

#### **1 NTll.ODUCCIÓN**

A medida que la carga moderna prolifera en una instalación. el factor de potencia y la inducción mutua, así como las armónicas se convierten rápidamente en una preocupación· general tanto para compañías grandes como para compañlas chicas. ya que eri ía mayoria de los casos las fábricas se ven obligadas a pagar multas fuertes debido.al bajo factor de potencia de las cargas armónicas. y como consecuencia Inevitable pegando fuertemente en la economla de las empresas.

Este documento trata de describir como el corregir el Factor de Potencia es el mecanismo más fácil para lograr beneficios inmediatos que se ven directamente reflejados en el costo de la energla eléctrica.

La mayoria'de los equipos eléctricos requieren de corriente de magnetización para su funcionamiento y las cargas inductivas como motores. transformadores. balastros y soldadoras son equipos que tienen gran necesidad de energía reactiva para su correcto funcionamiento. 

Al observar el recibo de la luz se encuentra que existe una medición de Kilowatt/hora (KWH) así como (KVAR). La primera es la energia que hace el trabajo, (la energía activa), y la segunda es la de magnetización. (la reactiva).

Por lo tanto se observara que al conocer a tiempo el nivel del factor de potencia de una instalación nos permite determinar las acciones preventivas para evitar problemas futuros en los equipos instalados.

Posteriormente se hará un análisis de los factores:que influyen la corrección del factor de potencia. Veremos. de que manera influyen las cargas y equipos en el momento de su operación y la eficiencia de estos con un bajo factor de potencia por que desde el punto de vista eléctrico no todas las cargas operan igual en

presencia en el consumo de corriente, potencia activa, potencia reactiva, y sus diferentes formas de manifestación 1 momento de alimentarlas con corrientes alternas o directas. La Resistencia, el Inductor y el Capacitar se comportan de diferente manera con la presencia de estas energías, además que en el consumo y generación de energía reactiva afecta o beneficia nuestra instalación industrial.

Account of the April 19

.<br>Salam terkakan menjadi kalendar dan pertama service except the control of the support of the control of the con-

Finalmente se hará un breve y pequeño comentario (pero sustancioso), y que es de suma importancia su investigación en México. sobre los efectos de las armónicas que son usualmente Importantes para las fábricas e industrias enormes tal como las fundidoras de metales, etc. Ya que las Instalaciones comerciales normales permanecen relativamente simples usando luces, motores y elementos de calentamiento como carga principal.

Y como en las casi últimas dos décadas se suscitó en gran escala la explosión en el uso de equipo electrónico, y las politicas gubernamentales obligatorias en conservación de energla han cambiado la ·composición de cargas eléctricas en instalaciones comerciales normales donde. las.: máquinas de escribir han sido reemplazadas por computadoras, hay una existencia 111ás pronunciada de balastros electrónicos, controles de Intensidad de luz y controladores de velocidad variable, han reemplazado rápidamente los simples motores de inducción,

Por lo tanto este continuo desarrollo de la tecnología ha permitido que la electrónica de potencia sea ampliamente utilizada en las áreas de control y comunicaciones en el ámbito industrial. Dicha tecnología basa su·funcionamlento en dispositivos semiconductores, los cuales al momento de. realizar la **conmutación en la conducción de corriente generan distorsiones a las formas de** onda de voltaje y de corriente causando problemas operativos y en algunos casos daños Irreversibles a: equipos de control, sistemas de comunicación, tarjetas electrónicas y en general cualquier otro equipo o dispositivo que sea susceptible a **las variaciones de voltaje.** 

Este Último análisis se considera importante por que en la instalación de capacitares se debe observar que la frecuencia del capacitar no entre en resonancia con alguna de estas ondas distorsionadas, por que en dado caso de que sea así se provoca una resonancia entre la frecuencia del capacitor y la frecuencia del la onda distorsionada provocando cori esto una corriente excesiva en nuestros conductores y quizás la destrucción de los propios capacitores así como el desgaste de los alimentadores o inclusive un problema mayor.

# CAPÍTULO l. COMPENSACIÓN DE CORRIENTES REACTIVAS.

### **1.1 CORRIENTES ACTIVAS.**

Las corrientes activas circulan por cargas resistivas, y estas se encuentran en fase con el voltaje de alimentación, produciendo energía eléctrica que al consumirla las cargas resistivas la transforman en trabajo mecánico, en calor o en cualquier otra forma de energía. La siguiente figura nos muestra la corriente activa que nos producirla una onda de voltaje puro a través de una carga resistiva Flg. 1.1

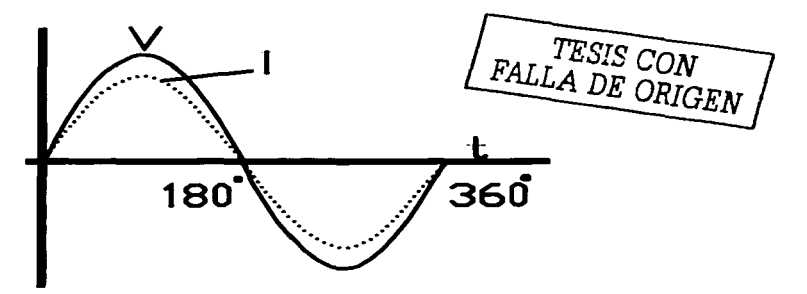

**Fig. 1.1.- 1 R es la corriente activa.** 

Una carga resistiva es un tipo de carga lineal y la definimos como el cociente de la diferencia de potencial entre los extremos de un conductor dividida por la intensidad de la corriente que circula por el mismo.

La fórmula siguiente nos explica mejor lo anterior visto.

 $R = V/I$ donde los siguientes elementos son:  $R = Es$  la resistencia que presenta el conductor al paso de la corriente.  $V = E$ s el voltaje aplicado a la resistencia para obtener un flujo de corriente.  $I = Es$  la corriente generada en el conductor.

Vista esta formula podemos entender, también a la resistencia, como la obstrucción que opone un conductor al paso de la corriente eléctrica. Claro que esta afirmación es de acuerdo a las características de cada material, además de que el material sea conductor o semiconductor.

Un horno eléctrico resistivo, un radiador, una lámpara incandescente de luz, etc. son todas ellas cargas resistivas.

Tales cargas son referidas como si tuvieran una cierta resistencia. Una resistencia es designada con el símbolo R y se expresa en unidades de ohm (U).

En un circuito puramente resistivo, la corriente está en fase con el voltaje y es una función inmediata del voltaje... Por lo tanto, si el voltaje y la corriente están en fase. tenemos:

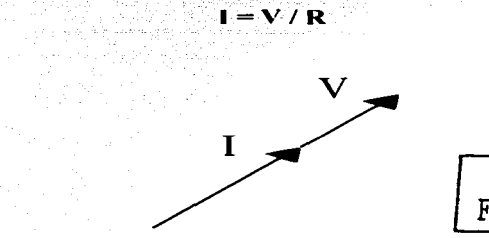

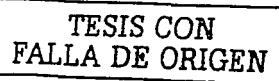

Fig. 1.2. 1 en la resistencia.

La figura 1.2 nos muestra al voltaje y la corriente que están entrando al mismo tiempo en la resistencia creando pérdidas por efecto Joul en el conductor que son pérdidas de calor expresadas en Watts y creando una utilidad a este efecto causado por el voltaje y la corriente en un conductor.

;.. **Por lo tanto dentro de las cargas.Resistivas tenemos:** 

- Hornos eléctricos
- **Calefactores**
- Planchas
- Lamparas Incandescentes.
- Etc.

Por lo tanto todo aquel dispositivo conductor que se oponga al paso de la corriente y cree pérdidas por efecto Joul es una carga resistiva.

tillia Po

#### 1.2 CORRIENTES REACTIVAS.

Para tener corrientes reactivas dentro de un circuito o instalación eléctrica. se **necesitan tener cargas reactivas. estas almacenaran la energía eléctrica en forma**  de campo eléctrico o magnético durante un corto tiempo o periodo. y se devolverá a la red en un tiempo idéntico al que tardo en almacenarse repitiéndose **periódicamente. Por lo tanto estas corrientes reciben el nombre· de- corrientes reactivas. la figura 1.2 nos muestra una corriente reactiva inductiva atrasada 90°**  con respecto al voltaje aplicado.

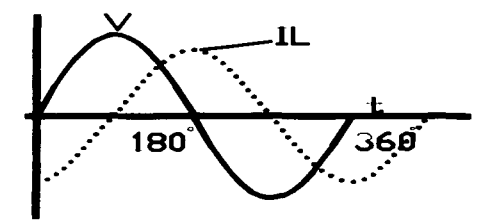

Fig. 1.3.- **1L** es la corriente reactiva inductiva.

Donde:

$$
\mathsf{VL} = \mathsf{L} \frac{di(t)}{dt}
$$

**TESIS CON**  $VL = L \frac{di(t)}{dt}$ <br>El voltaje a través de un inductor es directamente proporcional a la velocidad de

cambio de la corriente a través de la bobina. En consecuencia, entre más alta es la frecuencia, mayor será la velocidad del cambio de la corriente a través de la bobina y mayor la magnitud del voltaje.

$$
i(t) = 1/L \int V(r) dr
$$

Las cargas inductivas son fuentes de corrientes reactivas y son denotadas en los textos con la letra L que significa inductancia. y expresadas en unidades de Henrys (Hy), y gráficamente la inductancia (choque o bobina) se representa como en la figura 1.4:

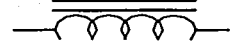

**Fig. 1.4.- Inductancia** 

En un circuito puramente Inductivo Ja corriente presenta un desfasamlento con el voltaje de 90 grados.

Esto quiere decir que mientras la cmda de voltaje entra primero la corriente le sigue después dentro de 90 grados; como se observa en nuestra siguiente gráfica de Formas de Onda en una Inductancia. Fig. 1.5

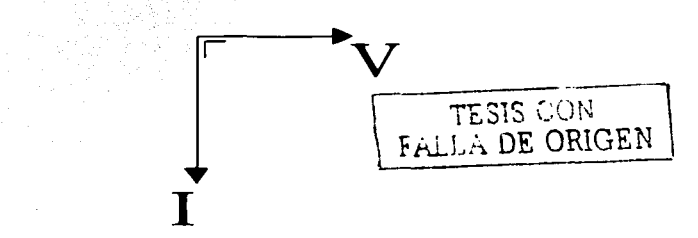

**Fig. 1.5.-** Corriente en la inductancia

Al momento en que la corriente circula por una Bobina o Inductor se crea un Campo Magnético el cual emplea energla para ser creado entonces este campo es eliminado y la energía restablecida. Idealmente, sin pérdidas, o sea la potencia **activa es nula.** 

Esto quiere decir que no existe un consumo de energía a pesar de que la corriente a fluido, lo único que sucede. es, que. la Inductancia consume potencia reactiva, usualmente expresada en Volts-Ampers.

Claro que en la práctica real no existe un circuito inductivo "puro": Los alambres conductores de la bobina tienen una cierta resistencia y hay perdidas en el circuito magnético, sin embargo, puede decirse que la inductancia consume una "pequeña" cantidad" de energía activa despreciable.

- > Teniendo dentro de las cargas Inductivas a:
- Transformadores ä,
- Motores de Inducción
- Alumbrado fluorescente (balastros electromagnéticos).
- Máquinas soldadoras  $\Delta$
- Equipos de aire acondicionado  $\sim$
- **Requiadores**
- Etc.

El capacitar es el tercer tipo de carga en un circuito, que junto con la Inductancia *y*  resistencia son los tres elementos encontrados con mayor frecuencia en una instalación Industrial, siendo este un dispositivo de almacenamiento de energía *y*  también se le considera como una fuente de corriente reactiva capacitiva. La capacitancia es la capacidad que tiene tin ·capacitar de almacenar energla *y* es designada por la letra C y expresada en unidades de Farads (F).

La fórmula para almacenar energla en un capacitar esta dada por.

$$
C = \frac{K_{AC}(8.854x10E - 12)}{D}
$$

Donde:

 $C =$  Capacitancia (F).  $A =$  Superficie (m<sup>2</sup>). <sup>K</sup>= cte. Dieléctrica.

<sup>D</sup>= distancia entre placas.

En un circuito capacitivo la corriente se adelanta al voltaje en 90 grados Flg. 1.6

 $\mathbf{I}$ **V** 

### **Fig. 1.6.- Corriente en el capacitor.**

En un circuito puramente capacitivo. no existe consumo de energía aún si hay una corriente circulando.

No obstante, el capacitor genera potencia reactiva expresada en Volts-Ampers **Reactivos.** 

Del valor de la capacitancia podemos calcular la potencia reactiva

# $Q = 20$ FCV<sup>2</sup>

Donde:

- Q = Carga Eléctrica Almacenada.
- **Firecuencia a la cual opera el dispositivo.**
- Capacitancia ( en faradios).
- Tensión de operación.

TESIS CON

la figura 1.7 indica una corriente reactiva capacitiva defasada y adelantada 90°.

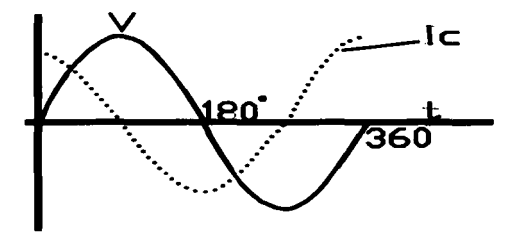

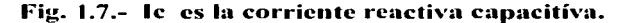

Donde:

$$
i(t) = C \frac{dv(t)}{dt}
$$

la cual quiere decir que si el voltaje a través de un capacitor deja de cambiar con el tiempo, la corriente i asociada con el capacitor es cero. O dicho de otra manera, entre más rápido es el cambio en el voltaje a través del capacitor; mayor es la corriente resultante.

 $Vc(t) = 1/C\int i(t)dt$ 

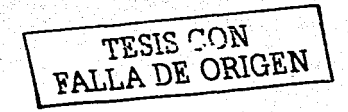

#### 1.3 RELACIÓN ENTREPOTENCIAS.

El propósito principal de un circuito eléctrico es el de suministrar una potencia para desarrollar un trabajo. En circuitos energizados con C.D. la potencia proporcionada a una carga es igual al producto.del voltaje entre las terminales de la carga por la corriente que circula por el mismo.  $(V \times I)$  y este resultado es expresado en watts. Pero para el caso de circuitos energizados de corriente alterna el producto anterior es expresado en Volts-Ampers y se define como potencia aparente proporcionada a una carga, mientras que se define como potencia real o activa como aquella proporcionada solo a la parte resistiva de dicha carga en watts.

Por lo tanto al aplicar un voltaje alterno.  $V(t) = Vm$  Sen wt y una corriente alterna  $I(t) = Im$  Sen wt a un elemento resistivo; la potencia quedara dada como:

 $P(t) = Vm \, \text{Im} \, (\text{Sen wt})$  (Sen wt)

 $P(t) = Vm \, Im \, (Sen \, wt)^2$ 

pero por Igualación trigonométrica tenemos que Sen<sup>2</sup> wt =  $\frac{1}{2}$  (1-Cos 2wt) por lo tanto

 $P(t) = Y_2$  Vm Im (1-Cos 2wt)

Lindams June Ferraris Ahora, para un circuito puramente inductivo (donde nada mas existan

inductancias) tendremos que el voltaje aplicado es V(t) = Vm Sen wt y la intensidad de corriente es  $I(t) = Im$  Sen (wt -  $\partial/2$ ) donde  $\partial/2$  son 90 grados atrasados respecto al voltaje pero en forma radial, por lo tanto la potencia será:

 $P(t) = -V_2$  Vm Im Sen 2wt

Y para un capacitor tendremos lo siguiente:

TESIS CON FALLA DE ORIGEN  $V(t) = Vm$  Sen wt es el voltaje aplicado al capacitor.  $I(t) = Im$  Sen (wt +  $\delta/2$ ) el voltaje 8/2. es la corriente aplicada al capacitar en adelanto con

La potencia será:  $P(t) = \frac{1}{2} Vm \text{ Im } Sen 2wt$ 

Pero en toda Instalación coexisten estos tres tipos de cargas (Figura 1.8) y por lógica el resultado de la potencia es diferente comparado con el resultado Individual de las tres potencias vistas anteriormente, en tanto tendremos en un circuito Inductivo, capacitivo y resistivo lo siguiente:

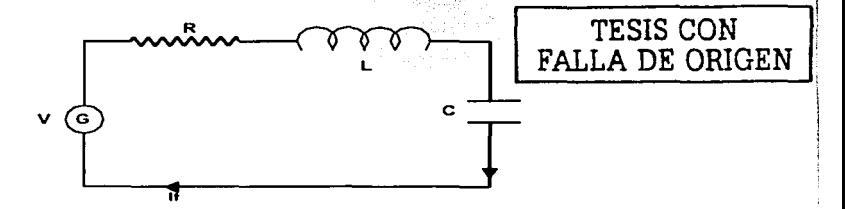

**l'ig. 1.8.- Representación de un circuito general con 1·esistencia. inductancia y capacitancia.** 

Si al circuito de la figura 1.4 se le aplica un  $V(t) = Vm$  Sen wt y una corriente  $I(t) =$ lm Sen (wt + é) donde é es el ángulo de fase positivo o negativo, entre la corriente y el voltaje, tendremos:

P(t) = Vm lm (Sen 2wt) Sen (wt + é) .•. (1) Sen (wt + é) = Sen wt Ces é + Sen é Ces wt P(t) = Vm lm (Sen 2wt) Sen• wt Ces é + Vm lm Sen wt Ces wt Sen é ... (2)

 $\overline{1}$ 

la de la companya de la companya de la companya de la companya de la companya de la companya de la companya de<br>La companya de la companya de la companya de la companya de la companya de la companya de la companya de la co

1

 $\mathbf{I}$  $\ddot{i}$ 

#### Sen wt. Cos wt =  $1/2$  Sen 2wt. Sen<sup>2</sup> wt = 1-Cos 2wt / 2 esta ecuación la sustituimos en (2)

 $P(t) = (Vm \, Im/2)$  Cos e (1-Cos 2wt): + (Vm lm/2). Sen wt: Sen 2wt.

El término (Vm Im/2). Cos è (1-Cos 2wt) es la potencia instantánea y (Vm Im/2). Cos è es la potencia activa o real que suministra energía para desarrollar un trabaio físico.

El siguiente término (Vm Im/2) Sen è se le conoce como potencia reactiva Q = (Vm Im/2). Sen è pero tomaremos los valores eficaces de nuestra instalación por lo tanto:

#### $Q = V$  i Sen è

Cuando existe potencia reactiva, la potencia aparente es mayor que la potencia real. La potencia reactiva puede ser inductiva o capacitiva, pero por lo general la potencia reactiva es inductiva. Y esto se da por que la mayoría de las plantas industriales cuentan con motores para llevar a cabo cualquier tipo de trabajo. Los motores de C.A. toman potencia reactiva de la línea de alimentación para crear el campo magnético que necesitan. Además, estos motores toman también potencia real, siendo la mayor parte de esta, convertida en potencia mecánica en tanto que el resto se disipa en forma de calor.

La potencia reactiva se calcula mediante la siguiente fórmula:

(Potencia reactiva)<sup>2</sup> = (Potencia aparente)<sup>2</sup> - (Potencia real)<sup>2</sup>

La relación entre potencia real y potencia aparente se denomina factor de potencia de un circuito de C.A.

#### F.P. =Potencia real / Potencia aparente

El valor del factor de potencia depende del ángulo que existe entre el voltaje y la corriente. Cuando este ángulo es de cero grados el factor de potencia es igual a la unidad. Cuando el ángulo es de 90°, como sucede en un circuito inductivo o capacitivo puro el factor de potencia es cero (esto quiere decir que no existe potencia real).

#### **l..t CORRECCIÓN DEL FACTOR DE POTENCIA CON CAPACITO RES.**

Para corregir el factor de potencia en: una· instalación industrial debemos de realizar un estudio eficiente, sencillo, duradero y lo más económico posible (en beneficio de la empresa) para instalar el o los bancos de capacitores para la solución a este problema.

La medición del factor de potencia se puede obtener por medio de puentes, indicador de factor de potencia, método de los dos vatimetros· aplicado a cargas equilibradas, etc.

La potencia en KVARc del banco de capacitores. que es necesario instalar para fijar el factor de potencia a un nuevo valor deseado se puede obtener conociendo la potencia activa (Kw) que se consume en toda la instalación industrial y el factor de potencia en el cual opera. Fig. 1.9

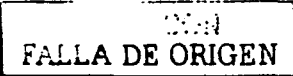

POTENCIA ACTIVA (KWATTJ

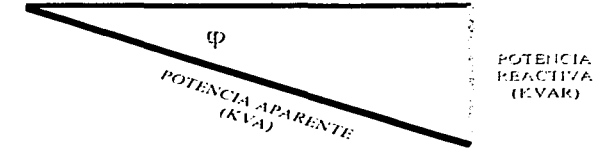

**Fig. 1.9.- Nos muestra el triángulo de potencias** 

De la figura siguiente 1.10 se puede obtener por trigonometria un factor de potencia corregido de acuerdo a las exigencias de la planta industrial. para **mejorar el uso de la potencia reactiva.** 

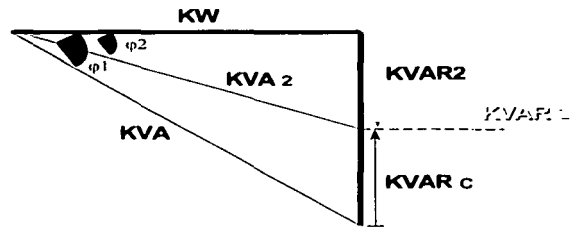

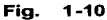

KVAR2 = KVARL - KVARC Tgcp1 =KVARL/KW ...•...........•• (1) KVAR L - KVAR C  $Tg \varphi2 = \frac{1}{2}$ KW **Donde**  $\varphi$ **2 = El ángulo al que queremos que trabaje toda la instalación industrial.**   $F.P. 2 = Cos \varphi2$ Despejando KVAR L de (1) y sustituyendo en(2) KVAR  $L = KW$  (Tg  $\varphi$ 1) ( Tgcp1) KW - KVAR C **Tgcp2** = ..••••••••••••••• (}! KW Despejando los KVARC de (3)

 $\text{KVAR C} = \text{KW} (\text{Ta } \varphi_1 - \text{Ta } \varphi_2) \dots \dots \dots \dots \dots \dots (4)$ 

TESIS CON BALLA DE ORIGEN

# **CAPÍTULO 2.** MÉTODOS DE COMPENSACIÓN Y **VENTAJAS DEL USO DE CAPACITORES.**

 $\ddot{\phantom{0}}$ 

# **2.1 l\IOTORES SÍNCRONOS.**

Un método para corregir el factor de potencia y que es de suma importancia es el de Motor Síncrono v por mencionar una de las ventajas que tiene esta herramienta, es que el factor de potencia se puede ajustar variando la excitación en el campo. es por·eso:que es:una gran herramienta para corregir el factor de potencia sin necesidad de cambiar el dispositivo.

Comúnmente los motores slncronos son usados en grandes Industrias por la caracteristica de suministrar su potencia mecánica nominal y simultáneamente absorber una corriente Capacitiva de las barras. esta corriente Capacitiva que es absorbida por el motor síncrono, es. la que. compensa la corriente Inductiva (atrasada) que absorben los motores de inducción, obteniéndose con esta compensación un aumento en el factor de potencia global en la instalación donde se colocó en paralelo el motor síncrono.

Los motores síncronos para la corrección del factor de potencia resultan más ventajosos que los capacitores de potencia, en las grandes instalaciones, nuevas o en proceso de ampliación;· donde pueda ·a,nco\_ntrar cabida el 'uso de motores grandes (de 500 Hp o más). Se consideran los motores sincronos como primera posibilidad. porque a los mismos se les puede sobrexcitar, para funcionar a factores de potencia capacitivos de 0.8 adelantado ú otros valores. y a la vez **suministrar potencia** me~~nica **nominal,·para accionar la** ca~ga.

Ahora, se mostrara en forma vectorial la mejora del factor de potencia producida por un motor síncrono donde en el siguiente diagrama (2.1) tenemos:

. TA KANYA ALAHA ADA DA JAWA A

IL = Es la carga inductiva, antes de colocar el motor síncrono, retrasada respecto a VP (Tensión de barras) un ángulo ÖL.

IM = Es la corriente Capacitiva absorbida por el motor síncrono, conectado en paralelo a la carga y a las mismas barras. Obteniendose está al tener el motor sincrono sobrexcitado y con una excitación constante, estando esta corriente adelantada un ángulo ÖM con respecto a VP.

IT = Es la corriente resultante producida después de conectar el motor síncrono. En el diagrama se muestra como la suma vectorial de IL e IM

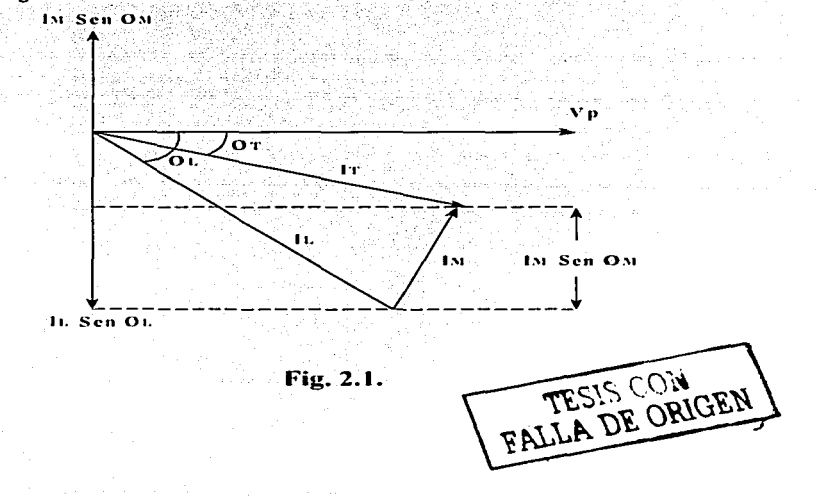

El factor de potencia es mejorado con el motor slncrono debido a que la componente original en cuadratura (en retraso) de la corriente de carga IL Sen ÓL esta, en efecto, neutralizada en parte por la componente en cuadratura en avance de la corriente del motor síncrono  $\overline{\text{IM}}$  Sen  $\ddot{\text{OM}}$ , producténdose un ángulo  $\ddot{\text{O}}$ T que es mucho menor que ÖL, con las consiguientes ventajas de mejor factor de **potencia.** 

El verdadero significado es que un motor síncrono se mueve en sincronismo con el campo magnético giratorio que crean sus devanados de estator. La relación existente de velocidad, polos y frecuencia se encuentra reacomodando la ecuación que es f = PS/120 o la ecuación f = Pw / 46. Esto produce: S = 120f/Prpm por lo tanto las unidades serán:

<sup>F</sup>= Frecuencia en Hertz.

P = número de polos por fase.

S = velocidad de la flecha en revoluciones por minuto.

W = velocidad de la flecha en radianes por segundo.

**Los motores síncronos de grandes tamaños que se utilizan en la industria**  requieren de una excitación de corriente directa para su campo giratorio. Al modificar la excitación, el factor de potencia de operación del motor se puede hacer variar en un rango amplio. Como consecuencia (y como ya se dijo al principio de capitulo) un motor slncrono se puede ajustar para que demande un factor de potencia adelantado de las líneas incluso cuando esta soportando una **carga mecánica normal. En los tamaños grandes esta caracteristica tiene un uso**  más amplio que la capacidad de velocidad absoluta. Puesto que a muchos clientes comerciales e industriales se les cobra por kilovolt-amperes utilizados en ves de kilowatts.

# **2.1.1 APLICACIONES DE LOS MOTORES SÍNCRONOS.**

Entre las aplicaciones de los motores se encuentran las siguientes:

,\_' o·. .·· .'"'- ; ' ", :.

1.- En centrales eléctricas y en las subestaciones se emplea en paralelo a las barras del sistema para mejorar el factor de potencia ( como condensador síncrono).

2.- En algunas líneas de transmisión se ocupa para regular el voltaje de la misma.

3.- En industrias que cuentan con un número elevado de motores de inducción, es usado para corregir el factor de potencia de la instalación.

4.- También se usan para mover grandes cargas como por ejemplo, molinos de cemento, molinos textiles, molinos de hule, y en industrias extractívas, etc.

### **2.1.2 FUNCIONAMIENTO DEL MOTOR SÍNCROND.**

A continuación (figura 2.3) se representa vectorialmente la relacíón que existe entre la tensión de barras Vp la cual tomamos de referencia, y Eg que es la tensión generada, estas tensiones son iguales al instante de sincronización del motor pero desplazada de la posición 180°, un ángulo a que es debido a la **potencia sincronizánte recibida.** 

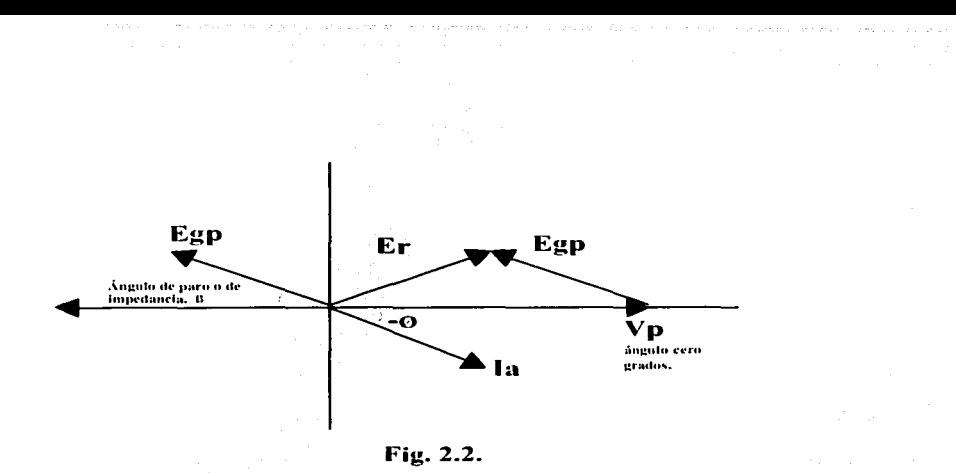

El motor síncrono se arranca como un motor de inducción o sea trae un devanado jaula de ardilla que se llaman también devanados amortiguados, y en el estator se tiene un arregio trifásico de donde se alimenta con C.A.

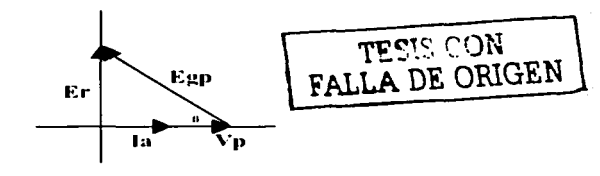

Fig. 2.3.

En la figura siguiente (2.4) observamos que si suministramos más corriente directa al motor síncrono se adelantara la corriente de armadura. Ahora, como el voltaje Egp es mayor cuando es aumentada la excitación de campo de cd, el voltaje de fase de estator resultante Er es obligado a variar en sentido contrario a las

manecillas del reloj. Como el fasor Er gira, lo mismo debe hacer el fasor la, puesto que el ángulo entre ellos todavía se fija por el triángulo de impedancia del devanado. El resultado es un fuerte factor de potencia, de carga, adelantado con el ajuste de campo sobreexcitado.

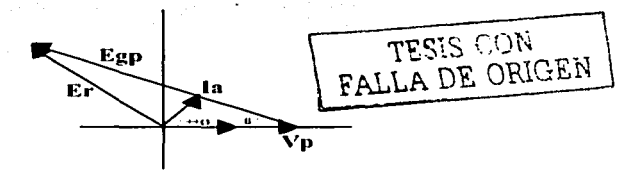

**Fig. 2.4.** 

Un motor síncrono puede actuar ya sea como alternador o como motor síncrono de acuerdo a las siguientes ecuaciones generales para el cálculo de voltaje generado por fase.

Egp = (Vp Cos  $a - \text{la}$ Ra) +  $\text{i}$ (Vp Sen  $a \pm \text{la}$ Xa).

donde esta ecuación nos dice que actúa como motor síncrono

Egp = (Vp Cos  $a + IaRa$ ) + j(Vp Sen  $a \pm IaXs$ ).

donde la ecuación nos indica que actúa como alternador.

A continuación observaremos el mejoramiento del factor de potencia con un motor **síncrono en una instalación industrial.** 

En una fábrica con máquinas-herramientas el consumo por este concepto es de 800 kw a factor de potencia 0.65 inductivo. Se desea añadir al sistema un motor síncrono para meiorar el factor de potencia, calcular:

a) Los KVA necesarios del motor síncrono para mejorar el factor de potencia de la fabrica a 0.85 inductivo, si el factor de potencia del motor sincrono es de 0.9 capacitivo.

b) El factor de potencia al que debe trabajar el motor sincrono que se va añadir, para melorar el factor de la fábrica a 0.85 inductivo, si dicho motor tiene una capacidad de 550 Hp y un rendimiento del 92%.

SOLUCIÓN.

a) Potencia que demanda la fábrica.

KVA = 
$$
\frac{800KW}{0.65}
$$
 = 1230.76

 $KVA = 1230.76$ 

**KVAR** =  $\sqrt{(KV_1/2 - (K)V_1)^2}$ 

KVAR =  $\sqrt{(1230.76)2 - (800)2}$ 

 $KVAR = 935.29 KVAR$ 

Expresando los KW y KVAR del motor sincrono en base al factor de potencia y los KVA del mismo, suponiendo los KVA = X

 $KVA = X$  $KW = 0.9 X$  $KVAR = 0.435 X$ 

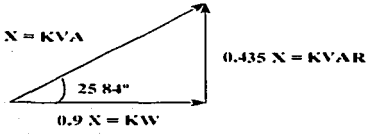

TESIS CON

Realizando la sumatoria de los KW y KVAR originales con los del motor síncrono que se va a añadir al sistema tenemos:

 $\triangle$  KW = 800 + 0.9X  $6$  KVAR = 935,29 - 0.435 X

Obteniendo los KVA 'finales después de haber sido añadido el motor síncrono.

KVA finales =  $\sqrt{(KW)2 + (KVAR)2}$ 

 $KVA = (OKW)<sup>2</sup> + (OKVAR)<sup>2</sup>$ 

KVA =  $(800 + 0.9X)^2 + (935.29 - 0.435)^2$ 

Como el F.P. = KW I KVA, y el factor de potencia fue predeterminado entonces sustituimos los valores de potencia finales

$$
\frac{\text{6 kw}}{\text{6 kvar}} = 0.9
$$
\n
$$
0.9 = \frac{800 + 0.9 \times \text{100}}{800 + 0.9 \times \text{100}} = 0.435
$$

Elevando al cuadrado ambos lados de la ecuación para elfminar la raíz cuadrada y realizando las operaciones' correspondientes:

$$
(0.9)^{2} = \frac{(800 + 0.9 \times)^{2}}{[\frac{800 + 0.9 \times 1^{2} + (935.29 - 0.435)^{2}]^{2}}}
$$

그림 조용 나와 20차 '재료가 사용' 결과 그리스는

$$
(0.9)^{2} = \frac{(800 + 0.9 \times)^{2}}{(800 + 0.9 \times)^{2} + (935.29 - 0.435)^{2}}
$$

$$
(800 + 0.9 \times)^2 + (935.29 - 0
$$

$$
(\mathcal{A}_1,\mathcal{A}_2,\mathcal{A}_3,\mathcal{A}_4,\mathcal{A}_5,\mathcal{A}_6,\mathcal{A}_7,\mathcal{A}_8,\mathcal{A}_8,\mathcal{A}_9,\mathcal{A}_9,\mathcal
$$

$$
\mathbf{O}^{\dagger}
$$

64  $X$  10  $+$  1440  $X$  +  $0.81 X^2$ 

64 X 10 + 1440 X + 0.81 X<sup>2</sup> + 874767.38 - 813.7023 X + 0.189225 X<sup>2</sup>

$$
64 \times 10 + 1440 \times + 0.81 \times
$$

$$
0.81 =
$$

1514767.4 + 626.2977 X + 0.999255 X<sup>2</sup> 

$$
12266961.59 + 507.30113 \times + 0.8093965 \times^2 = 64 \times 10 + 1440 \times + 0.81 \times
$$

$$
-0.0006035 X^2 - 932.6989 X + 586961.5 = 0
$$

$$
X = \frac{932.6989 \pm \sqrt{869927.23 + 1416.925}}{-0.001207}
$$

$$
X = \frac{932.6989 \pm 933.4582}{-0.001207}
$$

 $X_1 = -1546111.9$ 

 $X_2 = 629.08036$ 

Los motores proporcionan una potencia, la cual no puede ser negativa, como X = KVA, entonces tomamos a X2 = 629.08036 KVA como solución, que es la
potencia necesaria del motor síncrono para mejorar el factor de potencia de la fábrica de 0.65 inductivo a 0.9 inductivo.

Datos del motor que se requiere:

F.P. = 0.9 Capacitivo

(629080.36) (0.9) W-HP Potencia= 746W

Potencia =  $758.9$  Hp

b) Potencia que demanda la fábrica.

KVA =  $\frac{800KW}{0.65}$  = 1230.76

KVA = 1230.76

**KVAR** =  $\sqrt{(KVA)2-(KW)2}$ 

KVAR =  $\sqrt{(1230,76)2 - (800)2}$ 

KVAR = 935.29 KVAR

Obteniendo los KW del motor síncrono que se va· a añadir a partir de los HP y su **rendimiento.** 

550 X746  $KW =$   $\leftarrow$   $\leftarrow$  1000 X 0.92

 $KW = 445.97826$ 

Realizando la sumatoria de los KW originales con los del motor síncrono que se va **añadir al sistema.** 

 $OKW = 800$  kW + 445.97826 kW  $O$  KW = 1245.97826

.. - .. . . Para obtener los .. KVA finales tomamos como datos los KW finales (Ó KW) y el factor de potencia al que se desea que trabaje la fábrica.

**KW**  $KVA =$  $F.P.$ 

KVA =  $\frac{245.97826}{0.9}$  = 1384.4203

Como KVAR = KVA Sen (Are Cos F.P.)

KVAR finales= 1384.4203 Sen (Are Cos 0.9)

 $KVAR = 603.454815$ 

Los KVAR que suministra el motor síncrono a la fábrica es la diferencia de los **KVAR originales y los KVAR finales.** 

**KVAR del motor sfncrono = KVAR originales - KVAR finales** 

KVAR = 935.29 KVAR- 603.454815 KVAR

**KVAR del motor- sincrono = 331.83519** 

Teniendo los KW y los KVAR a los que debe trabajar el motor síncrono para mejorar el factor de potencia al valor deseado, podemos encontrar el ángulo O y a partir de este, el factor de potencia al que debe trabajar dicho motor.

$$
Tan \ddot{O} = \frac{KVAR}{KW}
$$
  
Tan \ddot{O} = \frac{163.10206}{445.978226} = 0.3657175

 $\ddot{O}$  = Arc Tan 0.3657175 = 20.0883505°

 $EP = Cos \ddot{O} = Cos 20.0883505^{\circ} = 0.9391$ 

 $F.P. = 0.9391$ 

Por lo tanto se necesita un motor con:

 $F.P. = 0.9391$  Adelantado

Potencia = 550 H

# 2.3 CONDENSADORESSÍNCRONOS.

El condensador síncrono no es más que un motor síncrono trabajando en vacío y en forma sobre-excitada de manera que la corriente se adelanta 90°, de esta manera se dice que el motor flota sobre la línea de alimentación al no tener carga mecánica y entonces opera como si se tratara de un capacitor estático y de aquí viene el nombre de condensador síncrono o capacitor síncrono.

El capacitor sincrono, tiene diferencias con respecto al motor síncrono, requiere de más cobre en el devanado de campo para poder conducir el incremento en la corriente de campo, por otra parte y en el aspecto mecánico las chumaceras y el eje pueden ser menos robustas al no requerir de par para la carga.

A continuación veremos el cálculo de los KVARs capacitivos necesarios para corregir el factor de potencia por medio del motor sincrono.

En el siguiente elemplo calcularemos los KVARc necesarios de un condensador síncrono para mejorar el factor de potencia de una fábrica que tiene una carga de 4000 KVA, con un factor de potencia de 0.7 inductivo a 0.9 atrasado.

a) Potencia demandada de la instalación.

$$
KW = KVA (F.P.) = (400) (0.7) = 2800
$$

 $KW = 2800$ 

KVAR = KVA Sen (Arc Cos F.P.) = 400 Sen (Arc Cos 0.7)

r a the rol chronologian avat reach

 $KVAR = 2856.5714$ 

El ángulo correspondiente al factor de potencia de 0.7 atrasado es:

$$
\ddot{O} = Arc \text{ Cos } F.P. = Arc \text{ Cos } 0.7 =
$$

 $\ddot{O} = 45.572996$ °

La potencia que demandaría la instalación cuando el factor de potencia se mejore a 0.9 atrasado seria de:

2800 **KVA**  $= 3111.1111$  $0.9$ 

 $KVA = 311111111$   $KVA =$ 

Ahora se calcula el nuevo ángulo con el nuevo factor de potencia:

$$
\ddot{O} = \text{Arc Cos F.P.} = \text{Arc Cos } 0.9 =
$$

$$
\ddot{O} = 25.841933^{\circ}
$$

Calculando la potencia reactiva tenemos:

KVAR = KVA Sen (Arc Cos F.P.) = 3111.1111 Sen (Arc Cos 0.9).

 $KVAR = 1356, 1019$ 

La potencia requerida que necesitamos del condensador síncrono en KVARc es:

KVARc = 2856.5714 - 1356.1019

 $KVARc = 1500.4695.$ 

#### 2.4 CAPACITORES DE POTENCIA.

Existen dos tipos de capacitores de potencia, los de baja tensión y los de alta tensión.

#### 2.4.1 CAPACITORESDE BAJA POTENCIA.

Los capacitores de baja tensión pueden ser monofásicos y trifásicos, y deben de estar conectados en delta.

Ahora, la conexión delta nos va a ayudar para aprovechar mejor los dielectricos con los cuales se fabrican los capacitores aplicandoles el máximo voltaje posible.

Este tipo de capacitores es el más utilizado en la industria y sus voltajes oscilan entre 216 a 600 volts, pero existen valores estándar que son:

240 - 280 volts

460 - 480 volts.

575 - 600 volts.

Teniendo también una gama de selección para la potencia reactiva desde 1 KVAR. hasta 48 KVAR.

Los capacitores son diseñados para soportar el 10% de su voltaje nominal con el fin de prever las posibles variaciones de voltaje en el sistema.

Otro punto y que es de suma Importancia es que cuando se tienen en una fábrica. instalados bancos de capacitares. y no es suficiente la potencia reactiva de estos se pueden añadir más capacitores conectándolos en paralelo con los ya existentes.

## **2.4.1.2 CONEXIÓN DE CAPACITORES DE BAJA POTENCIA.**

Estos capacitares de fábrica vienen conectados en delta, y si la instalación de algunos capacitores no fuera necesaria para compensar la corriente reactiva (a suministrar) entonces se le colocarían capacitores en paralelo.

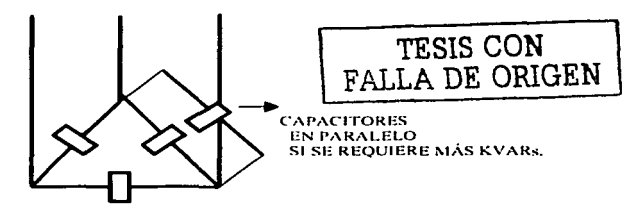

#### **2.4.2 CAPACITORES DE ALTA POTENCIA.**

Estos capacitares son de alta tensión por que sus tensiones oscilan o varían entre 2400 y 19,920 volts, claro que estas tensiones se toman entre fase y neutro de la lineas de distribución de hasta 34.5 KV.

Sus valores estándares (indicados en la tabla 1) son:

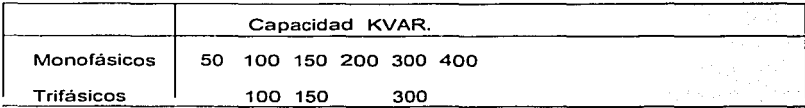

**Tabla l.** 

# **2.4.2.1 CONEXIÓN DE CAPACITORES DE ALTA POTENCIA.**

Este tipo de capacitores tiene diversos tipos de instalación por lo tanto una primera instalación es en delta. siguiéndole en segunda instalación que es en estrella con neutro a tierra o estrella con neutro flotante.

a) Conexión Delta.

Una. ventaja que podríamos encontrar en este tipo de sistema es que no tiene salida a tierra para armónicas, la otra es que la recuperación de voltaje en el equipo de desconexión no es excesiva y por último se pueden usar fusibles !Imitadores de corriente para la limitación de la corriente de falla.

Ya hablándo de las desventajas no hay salida a tierra para sobre-tensiones, requiere un aislamiento igual al del nivel básico de impulso de la línea.

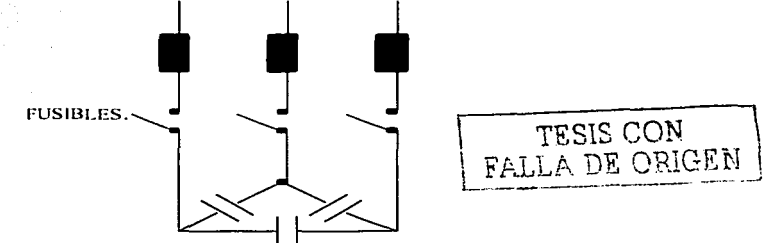

b) Conexión estrella con neutro a tierra.

Se tiene una economla sobre los aterrizados y tierra a falta de aislamiento de impulso del sistema, también al encontrarse el neutro aterrizado las sobretensiones tienen baja impedancia a tierra.

Por otra parte este tipo de conexión facilita el accionamiento de los fusibles en la conexión y desconexión de los bancos instalados.

e) Conexión estrella con neutro flotante.

El echo de tener el neutro:flotante significa tener baja impedancia a tierra para armónicas esto quiere decir. que tendremos la eliminación de problemas de interferencia inductiva. Las desventajas de este tipo de circuito, es que no se tiene salida a tierra para sobre-tensiones y que bajo condiciones desbalanceadas cambiaría el voltaje al neutro.

## 2.4.2.2 Instalación de capacitores.

Para la instalación de los bancos· de capacitares se deben de tomar consideraciones técnicas como el cálculo del conductor y de las cuchillas desconectadoras, etc., para la instalación del capacitor y este debe diseñarse de tal manera que soporte como mínimo el 135% de la corriente nominal del banco pero hay una excepción en cuanto a los fusibles y estos deben ser elegidos con una corriente nominal mínima del 165% de la corriente del capacitor en caso de protección en grupo.

Por lo tanto la corriente nominal por fase del banco sera:

$$
\ln f = \frac{Q}{(\sqrt{3} \times kV)} = Amp.
$$

Donde:

lnf = Corriente nominal por fase en A.

O= Potencia reactiva total de un banco de capacitares expresada en KVAR.

 $V =$  Voltaje nominal.

Habiendo una vez calculado la corriente nominal este valor se multiplicara por 1.35, va que al multiplicar la corriente con este valor tendremos la seguridad de que estará protegido nuestro conductor respecto a exceso de corriente.

 $1c = ln( (1.35) )$ 

. agosaidhean Arba

Los capacitores deben entregar al circuito una potencia reactiva no menor a la nominal v no mayor de un 115% de esta, a tensión v frecuencia nominales. cuando el capacitor se encuentre a una temperatura de 25°c.

Los capacitores deben operar satisfactoriamente hasta 135% de su potencia nominal.

# CAPÍTUL03. DETERMINACIÓN DEL FACTOR DE POTENCIA EN UNA INSTALACIÓN INDUSTRIAL.

# **3.1 DETERMINACIÓN DEL F:r. A TRAVÉS DEL CONSUMO GLOBAL DE ENERGÍA.**

Este tipo de método toma en cuenta a la carga alimentada cuando no esta sujeta a grandes variaciones durante el tiempo de trabajo y por medio de los recibos mensuales que la compañia suministradora extiende a el usuario vienen especificadas las magnitudes KWh y KVARh ya que por medio de estas podremos determinar el factor de potencia medio de nuestra Instalación.

$$
\cos \theta = \frac{\text{KWh}}{\sqrt{(K^{\text{H}}/2 + (K^{\text{H}}/R)/2)^2}}
$$

donde:

 $KWh = Kilowatts-hora consumidos durante el mes.$ KVARh = Kilovars-hora consumidos durante el mes.

## 3.2 **CON UN INDICADOR DE FACTOR DE POTENCIA.**

En este método las mediciones son en forma directa tanto de la potencia en KW como del factor de potencia con un aparato especialmente para la lectura de estas cantidades. Una vez teniendo estos valores se procederá a calcular los Kilo-Vars-Capacitivos necesarios para corregir el factor de potencia y llegar a la indicación que la norma nos recomienda. que es tener el factor de potencia minimo de 0,90.

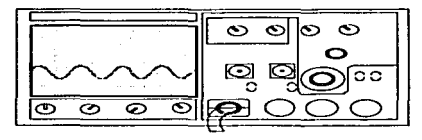

**43** 

**TESIS CON FALLA DE ORIGEN** 

**KIV**  F. P.= **KI'AR** 

por lo tanto los  $KVA = F.P.$  (KW)

ahora, utilizando la siguiente fórmula obtendremos los KVAR capacitívos necesarios para cofreglr el factor de potencia de nuestra planta industrial.

KVARs. =  $\sqrt{(KVA)2-(KW)2}$ 

# 3.3 CON UN<sup>6</sup>REGISTRADOR DE POTENCIA ACTIVA Y UNO DE POTENCIA REACTIVA.

Al obtener los valores de potencia activa por medio de un wáttmetro y la medición de la potencia reactiva se podrá calcular con la siguiente fórmula:

F. P. = 
$$
\frac{KW}{\sqrt{(K^2)^2 + (K^2/4R)^2}}
$$

Los valores obtenidos en una instalación industrial son:

 $P = 7461 \text{W}$ 

 $Q = 1027$  vars

Por lo tanto el factor de potencia será:

F. P. = 
$$
\frac{7.461 \text{ kW}}{\sqrt{(7.461 \text{ kW})^2 + (1.027 \text{ KVAR})^2}}
$$

F. P. 0.99 (-)

TESIS CON FALLA DE OnIGEN

.¡.¡

En este cálculo, observamos que tenemos un factor de potencia de casi la unidad (1 ), esto significa ya sea que se tienen solamente cargas resistivas o se tienen **conectados capacitores o hay una existencia de motores síncronos los cuales**  están llevando el factor de potencia casi a la unidad.

#### 3.4 CON UN 'VATTMETRO. AMPERÍMETRO. UN VOLTÍMETRO Y UN

La potencia activa se medirá por medio de un wáttmetro, siendo esta la potencia consumida a plena carga. También se mide el voltaje entre fases y el amperaje por fases. Teniendo estas lecturas se procede a hacer el cálculo de la potencia aparente en KVA a plena carga con la fórmula siguiente:

 $KVA = \sqrt{3}$  (KV) 1

Y finalmente se calcula el factor de potencia con Ja siguiente fórmula:

$$
\cos 0 = \frac{KN}{KNA}
$$

Ejemplo:

Se calculara el factor de potencia de una de un comercio que tiene los siguientes datos.

 $IL = 0.8$  Ampers. VL = 120 Volts.  $P = 75$  Watts.

 $S = (120v) (0.8 a) = 96 v a$ .

0.75 KW  $\cos \theta = \frac{1}{\cos \theta} = 0.78$  (-) 0.96 K

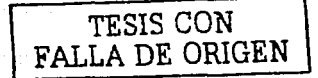

el comercio llene un factor de potencia atrasado de 0.78, como es bajo este factor el usuario tendrá que corregirlo de tal manera que sea un factor de potencia arriba de lo especificado por la compañia suministradora que usualmente es de 0.90 en adelante.

# **3.5 CON DOS WATTMEFROS.**

Para realizar esta medición se necesitan dos wáttmetros instalados como en la figura siguiente:

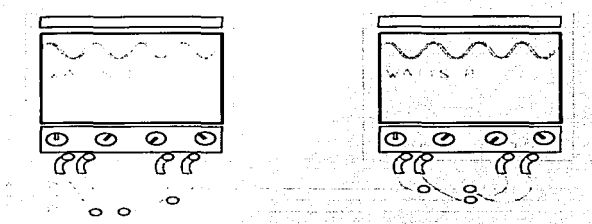

De estos dos dispositivos se tomarán las lecturas de KW 1 condiciones de plena carga para calcular la relación siguiente: *y* ·Kw 2. en

$$
K = \frac{KW1}{KW2}
$$

Obtenida esta relación, con la siguiente formula se procederá a calcular el factor de potencia:

$$
\begin{array}{c}\n\text{TESIS CON} \\
\text{FALLA DE ORIGEN}\n\end{array}
$$

$$
Cos \space \ddot{O} = \frac{1 + K}{2 \sqrt{1 - K + K^2}}
$$

habrá que tener cuidado en la conexión de los wáttmetros ya que cada lectura debe ser positiva y la suma total de los kilowatts KW = KW 1 + KW 2.

# CAPÍTULO 4. CALCULO DE LA POTENCIA REACTIVA REQUERIDA EN CAPACITORES PARA CORRECCIÓN DEL FACTOR DE POTENCIA.

alle anno anno 1920 i con-

# **4.1 CORRECCIÓN DEL FACTOR DE POTENCIA, MEDIO.**

Como ya se mencionó en el capítulo 1 la corrección del factor de potencia medio será apoyándonos del recibo de luz mensual o bimestral del usuario para obtener los siguientes datos:

#### KWh = TRABAJO PRODUCTIVO

F. P.

#### KVAR =TRABAJO NO PRODUCTIVO

Aplicando la fórmula siguiente obtendremos el factor de potencia que existe en la fábrica, por lo tanto tenemos:

$$
\mathsf{KW} =
$$

فلا فالتبغيظ

## $\sqrt{(KW)2 + (KVAR)2}$

Por lo tanto, si el trabajo productivo que estamos aprovechando es de 900 KW y la potencia reactiva\_ que consumimos para crear campos magnéticos en nuestro motores es de 100 KVA entonces en nuestra instalación tendríamos un factor de potencia alarmante de:

F. P. = 
$$
\frac{900 \text{ KW}}{\sqrt{(900 K^{II})2 + (1000 K^{1/2} / R)^2}} = 0.44
$$

Observamos que se tiene un factor de potencia bastante bajo y como consecuencia de esto debe de estar ocurriendo un problema grave en la fábrica, como calentamiento de conductores, interruptores botados a cada instante (por el

49.

**excesivo calentamiento de estos), sobrecarga en el transformador, así como una menor eficiencia de las máquinas.** 

#### **4.2 CORRECCIÓN DEL FACTOR DE POTENCIA CARGA. A PLENA**

Como en la instalación anterior obtendremos el factor de potencia a plena carga de una instalación industrial que tiene un voltaje entre fases de 472.44 volts promedio y una corriente de fases de 1798 amp. f.p. = 0.665

$$
KVA = \sqrt{3}(KV)1 = \sqrt{3}(472.44 \text{ v})(1798 \text{ a}) = 1.47 \text{ MVA}
$$

Y finalmente se calcula el factor de potencia con la siguiente fórmula:

KW  $Cos \space \bullet = \frac{1}{\frac{1}{1 + \frac{1}{1}} \cdot \frac{1}{1}}$ 1.023.950 KW 1.47 MVA 0.695

Por lo tanto el factor de potencia de esta industria es 0.695 atrasado y como consecuencia de este bajo factor de potencia bajo tendrá que pagar multa a la compañia suministradora ya sea a Comisión federal o Compañía de luz y fuerza.

Un punto que es importante aclarar es que la designación de plena carga se entiende que el motor funciona al 100% de su potencia ó que la instalación industrial esta utilizando todos sus equipos (sin excepción de ninguno). según los datos de placa que proporciona el fabricante.

## -1.3 CORRECCIÓN DEL FACTOR DE POTENCIA CON BANCO DE CAPACITORES DESCONECTARLES.

La potencia reactiva requerida (Capacitiva) no es completamente constante durante las 24 ·Hrs del dla. El requerimiento para potencia reactiva puede ser dividida en tres categorlas:

#### a) Requerimiento prácticamente constante.

Este caso se aplica cuando la carga reactiva es constante. Esto es cierto considerando la compensación de la corriente de magnetización de un transformador de distribución, por ejemplo: Un capacltor fijo.

#### b) Requerimiento variable.

Este caso puede resultar cuando la carga reactiva·total varía durante el día, pero es aún demasiado pequeña para ser compensada individualmente en los objetos de carga diferentes (por razones de costo).

Para este caso no debe usar un capacitor con potencia reactiva· variable• con la carga. Esto es un banco automático de capacitores.

#### b) Requerimientos instantáneos.

a masang Kalu

Este caso se aplica cuando el requerimiento es significativo en tamaño *y* la conmutación rápida es esencial (entre O *y* 25 ms). Capacitores controlados por tiristores pueden ser empleados.

Cada banco ·desconectable es construido con un cierto número de capacitores trifásicos colocados en el mismo gabinete (contenedor).

51

Los capacitores pueden ser arreglados en grupos paralelos y conmutados con contactores, generalmente un cierto número de capacitores en grupo o autónomos está usualmente referido como pasos. El número de pasos que se requiere en una instalación es de acuerdo a la potencia reactiva a utilizar y este esta conformado usualmente por cinco o seis pasos para capacitores ABB. En dado caso que se requiera consumir capacitores a otras empresas se necesitara verificar el manual de sus capacitores para ver el número de pasos que manejan.

Por medio de la siguiente instalación industrial obtendremos el valor de la potencia reactiva que tendrán los capacitores y que necesitará nuestro sistema para corregir el factor de potencia deseado, conectando y desconectando capacitores.

Se tiene el siguiente diagrama unifilar:

Carga alumbrado. 10 Kva.  $Cos \varphi = 0.9$  Atrás  $En = 127 N^2$ 

Carga Fuerza 400 Kva  $Cos \omega = 0.75 \text{ A} tr\text{a} s$  $Ef = 220 V$ 

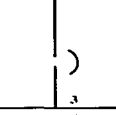

TESIS CON FALLA DE ORIGEN

> Carga Fuerza 150 Kw  $Cos \omega = 0.8 \text{ A}$ trás Ef = 220 V %

En la disposición mostrada obtener:

Gun an

- a) El factor de potencia existente en la instalación medida en el punto a.
- b) Los KVARé riecesarios para mejorar el factor de potencia en los
- puntos a, 2 y 3 a un valor de 0.9 atrasado.

Solución.

d) En el punto 3.

$$
KVA = \frac{150KW}{0.8} = 187.5 \text{ KVA}
$$

KVA = 187.5 KVA

 $KVAR = \sqrt{(KVA)2 - (KHV)2}$ 

 $KVAR = \sqrt{(187.5)^2 - (150)^2}$ 

KVAR = 112.5 KVAR

**150 KW** 

TESIS CON **FALLA DE ORIGEN** 

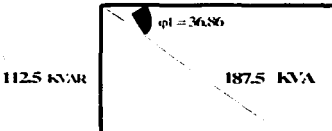

b) En el punto 2.

 $KW = KVA$  Cos  $\ddot{o}$ .

 $KW = (400) (0.75) = 300 KW$ 

KW=300 KW

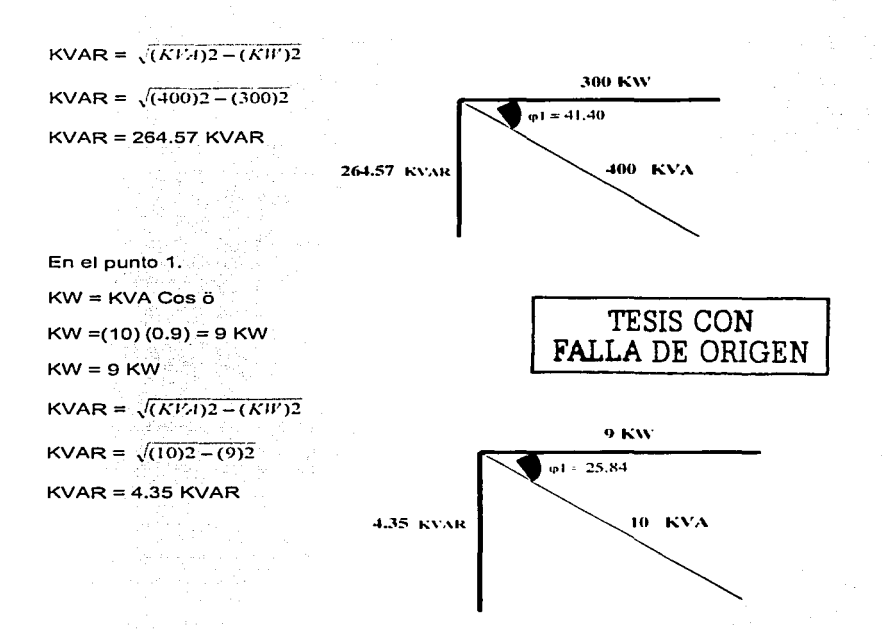

Realizando la sumatoria para determinar el factor de potencia existente en el punto a.

 $ÓKW = 150 + 300 + 9 = 459$  KW.

ÓKVAR = 112.5 + 264.57 + 4.35 = 381.42 KVAR

 $KVA = \sqrt{(KW)2 + (KVAR)2}$ KVA =  $\sqrt{(459)2 + (381.42)2}$ 

KVA = 596.72 KVA

KW **Contract Contract** F. P. KVA 459KW 596.7 KVA 0.7692

b) Encontraremos los KVARc necesarios en el punto a para mejorar el factor de potencia a un valor de 0.9 atrasado.

De la ecuación No. (4):  $KW = 459$  KW  $\ddot{O}1$  = Arc Cos 0.76 = 40.53°  $\ddot{O}$  2 = Arc Cos 0.90 = 25.84°

 $KVARC = 459 KW (Tg 40.53° - Tg 25.84°)$ 

 $KVARC = 459 KW (0.854 - 0.484)$ 

KVARc = 169.83 KVARc

Encontraremos.los. KVARc necesarios en el punto 2 para mejorar el factor de potencia a un valor.de 0.9 atrasado.

 $KW = 300$  KW.

 $\ddot{O}1$  = Arc Cos 0.75 = 41.40°

 $\ddot{O}$ 2 = Arc Cos 0.90 = 25.84°.

KVARc = 300 KW (Tg 41.40 $\degree$  - Tg 25.84 $\degree$ )

 $KVARc = 459 KW (0.881 - 0.484)$ 

#### KVARc = 119.1 KVARc

Encontraremos los KVARc necesarios en el punto 3 para mejorar el factor de potencia a un valor de 0.9 atrasado.

and the state of the company of the

Google (1986)  $KW = 300$  KW  $\ddot{O}1$  = Arc Cos 0.80 = 36.86°  $\ddot{O}$  2 = Are Cos 0.90 = 25.84 $^{\circ}$ KVARc = 300 KW. (Tg 36.86º - Tg 25.84°)  $KVARc = 459 KW (0.749 - 0.484)$ KVARc = 39.75 KVARc

Por lo tanto se instalara un banco de capacitares automático de una capacidad de 175 KVARs a 240v con 7 pasos (de 25 kvar e/paso), según manual de capacitares General Electric, claro esta que este cálculo es para corregir el factor de potencia general de la fábrica. Ahora. en dado caso que se quisiera corregir el factor de potencia individual de cada circuito de fuerza se necesitara en el punto 2: un banco de 125 KVAR con 5 pasos (de 25 kvar e/paso) y en el punto 3: 50 KVAR co 5 pasos (de 10 kvar e/paso).

Estos bancos de capacitares automáticos tendrán la función de conectar y desconectar capacitares cada que el circuito necesite de potencia reactiva o no requiera de más potencia reactiva. Dicho de otra manera, la potencia reactiva requerida (Capacitiva) no es completamente constante durante las 24 Hrs. del día

# CAPÍTULO 5. CONSIDERACIONES IMPORTANTES AL INSTALAR UN BANCO DE CAPACITORES.

## 5.1 VENTILACIÓN.

La ventilación de los capacitores esta basada en una temperatura máxima del recipiente la cual debe aparecer anotada en la placa. Esta temperatura debe ser verificada frecuentemente por el usuario.

En el caso de los capacitores enfriados por alre forzado; la cantidad de alre por minuto que circulara alrededor de cada unidad, no debe ser mayor a 40 °c. Este tipo de aire se suministra a los bancos por medio de ventiladores.

Otro tipo de ventilación o enfriamiento es por medio de aqua. Las características nominales de los capacitores están basadas en la máxima temperatura del aqua de entrada, es decir, que no exceda de 30 °c. la cantidad de aqua de enfriamiento debe ser tal que la temperatura del aqua de salida no exceda el valor dado en la plaça. La temperatura del aqua de salida debe verificarse gradualmente, se debe especificar la cantidad de agua de enfriamiento requerida a diferentes temperaturas de entrada. Se deben colocar indicadores de flujo en cada línea hidráulica para verificar si la cantidad de agua y la temperatura, deben ser combinados con un dispositivo de alarma para regular un flujo apropiado de agua en cualquier momento.

Debe verificarse que la presión del aqua no exceda el valor indicado en la placa. El aqua de enfriamiento debe estar libre de sedimento o de material corrosivo que pueda interferir con el fluio, se debe verificar que el fluio sea el adecuado antes de energizar los capacitores y después a intervalos regulares.

58

### 5.2 **FH.ECUENCIA Y VOLTA.IE DE OPERACIÓN.**

En México los capacitares son dise.ñados para operar a 60 Hz pero en Europa estos son diseñados para operar a 50 Hz, inclusive pueden diseñarse a frecuencias más bajas, implicando una disminución en la potencia reactiva proporcionada que es directamente proporcional a la frecuencia y' al cuadrado del voltaje aplicado como la siguiente fórmula:

#### $Q = wCV^2$  :  $w = 2\delta F$

Si se opera el capacitar a frecuencias más altas, que a la frecuencia a la cual esta diseñado, se presentaran pérdidas que están en función de los Volts-Ampers y del factor de disipación del capacitar, estas a su vez aumentan con una frecuencia de operación más alta.

Los rangos de frecuencia que se usan para capacitares van desde los normales de 50 *y* 60 ciclos por segundo, hay algunos especiales que son de .180;-400,, 800, 1 000, 10,000 *y* 20,000 ciclos por segundo. Estos últimos -capaéltores son empleados sobre todo en hornos de inducción, hornos metalúrgicos de arco y grandes motores que entran y salen de operación frecuentemente.

De acuerdo a su voltaje de operación, la tensión nominal de un·capacltor unitario puede ser igual o menor que la tensión nominal del capacitor complemento, dependiendo de la forma de conexión de los mismos va sea entre fases o entre fase a neutro o a circuitos con neutro sólido a tierra, que corresponden a sus limites de tensión.

Todos los capacitores se pueden operar con un exceso de voltaje hasta de un 100% de la tensión nominal, cuando la temperatura no- exceda de los 70 ºc. Sin embargo la aplicación de un sobrevoltaje ocasiona un calentamiento interno mayor, lo que trae como consecuencia, un aumento de la tensión del papel dieléctrico acortando la vida del capacitor.

the control of the control of the

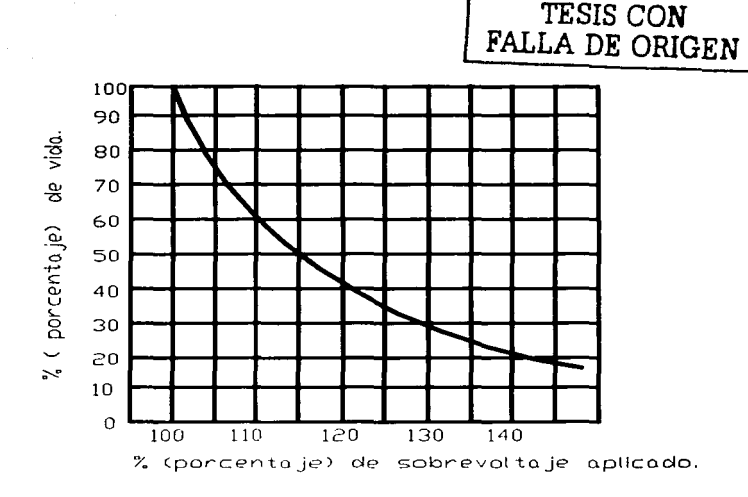

## 5.3 CORRIENTE NOMINAL DE OPERACIÓN.

Esta corriente nominal de operación no debe exceder el 135% de la corriente nominal del banco de capacitores, generalmente este cálculo se utiliza para la selección de conductores.

Donde la corriente nominal de dicho banco (debe de ser por fase) viene dada por la expresión siguiente:

$$
Inf = \frac{Q}{\sqrt{3 \times kV}} = Amp.
$$

Donde:

lnf = Corriente nominal por fase en A.

O= Potencia reactiva total de un banco de capacitares expresada en KVAR.  $V =$  Voltaje nominal.

#### **5.4 PERTURBACIONES nlODUCIDAS POR CORRIENTES ARMÓNICAS.**

Al instalar capacitores en las plantas industriales a veces se corrige el factor de potencia o se controla el voltaje, pero podemos crear o contribuir a un problema más que son las armónicas.

Una fuente de armónica predominante dentro de las plantas industriales es la Electrónica de Potencia.

Bajo esta clasificación se incluyen los rectificadores, los variadores de velocidad, las fuentes ininterrumpibles y los inversores. Además de ser actualmente la fuente más significativa de corrientes armónicas, tales equipos son muy sensibles a la distorsión de la forma de onda de voltaje.

El término de armónicas para señales eléctricas significa simplemente que la forma de onda de la tensión o corriente no es una senoidal pura; esto resulta de la adición de una o más ondas armónicas que se sobreponen a la onda fundamental o de 60 Hz. Las armónicas pueden conceptualizarse entonces como voltajes y/o corrientes que existen en un sistema eléctrico para algunos múltiplos de la frecuencia fundamental.

Las señales armonicas pueden ser descompuestas a través del análisis de Fourier en una onda senoidal perfecta a frecuencia fundamental más otras similares a frecuencias que son múltiplos de la fundamental.

Esto es, en sistemas eléctricos donde la frecuencia fundamental es de 60 Hz, la frecuencia de una señal senoidal armónica se encuentra definida por:

 $F \cdot arm = n \times 60$  Hz .........donde n es un número entero v consecutivo

De la expresión anterior se puede definir que la frecuencia de una segunda armónica es 120 Hz, de una tercera de 180 Hz, de una quinta es 300 Hz, y así sucesivamente.

A continuación se incluven curvas, en donde se pueden apreciar las formas de onda a frecuencia fundamental y las armónicas que son señales senoidales a diferentes frecuencias múltiplos de 60 Hz.

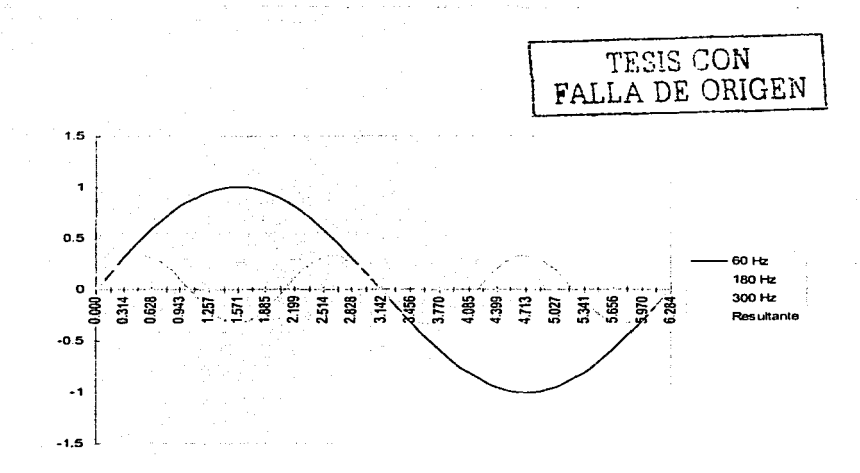

Fig. 5.1.- Formas de onda fundamental y Armónicas.

Ahora, como los capacitores al conectarse quedan en paralelo con la inductancia del sistema de potencia como se muestra en la figura 5.2. una condición de **resonancia existirá a la frecuencia dada por:** 

$$
F \text{ reson.} = \frac{1}{20} \sqrt{1/LC}
$$

donde L representa la inductancia del sistema de potencia y C representa el capacitor instalado.

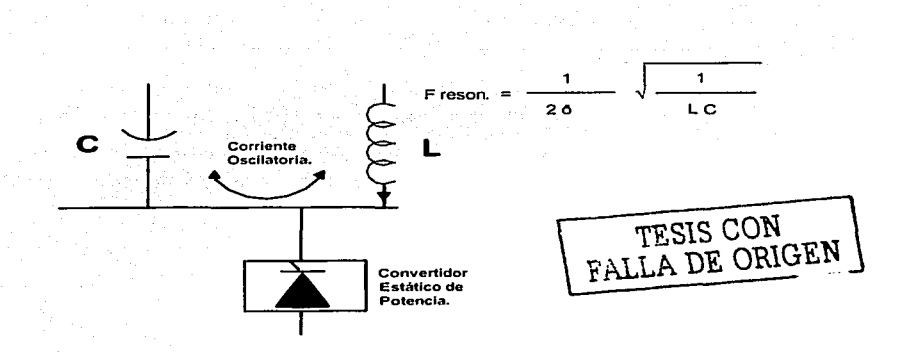

Fig. 5.2.- Excitación de un circuito paralelo resonante.

Por lo tanto si una corriente armónica es inyectada (por un convertidor estático de potencia) a una frecuencia cercana a la frecuencia de resonancia, podría fluir una alla corriente de oscilación fundiendo los fusibles del capacitor y produciendo altos voltajes armónicos.

La impedancia del capacitor decrece con la frecuencia y por esta razón. los bancos de capacitores actúan como resumidero de las armónicas. En un sistema con fuentes armonicas distribuidas las armonicas convergerán al banco de capacitores. Como un resultado de esto, los problemas con armónicas se muestran primero en los bancos de capacitores. Cuando el problema de armónicas es muy severo; en el banco de capacitores se manifiesta de inmediato con la operación de los fusibles y fallas en el tanque. De esta forma la presencia de armónicas en el banco de capacitores puede causar:

Incremento de las pérdidas dieléctricas y calentamiento.

in de la provincia

Condiciones de resonancia que incrementen el tamaño de las armónicas.

ikka lahasi 26.

Sobrevoltajes.

Efectos de las Armónicas.

La distorsión armónica incrementa las perdidas y las temperatura de prácticamente todas las componentes de las redes eléctricas. El efecto neto es el incremento en los valores RMS del voltaje y la corriente, pero sin el desarrollo de trabajo útil alguno.

Los efectos que producen las armónicas en una instalación pueden resumirse en:

Problemas de funcionamiento en dispositivos de regulación tanto de potencia  $\overline{a}$ an Maria (1965)<br>The Company of the Company of Contractor como de control.

. *:* \_- -"

gill mas inns ag i

- Mal funcionamiento de los dispositivos de protección y medición.
- Interferencia en sistemas de telecomunicación y telemando.
- Sobrecalentamiento de los equipos eléctricos (motores, transformadores, generadores, etc.) y el cableado de potencia, con la disminución consecuente de vida media en los mismos e incremento considerable de pérdidas de **energía en forma de calor.**
- Efectos de resonancia que amplifican los problemas anteriores.
- Daños irreparables a bancos de capacitores.

El siguiente capitulo nos acercará de una manera sencilla a la solución de un problema con armónicas. y del uso de las normas para corrientes y voltajes de la distorsión armónica en una planta industrial.

## **5.4.1 CASO PRACTICO DE LA APLICACIÓN DE LAS NORMAS DEL IEEE 519 Y DEL C\.LCULO DE UN FILTRO DE QUINTA ARMÓNICA.** .

Descripción del problema:

Se tiene una Planta Industrial alimentada en 115 kV a través de un transformador de 23 MVA que reduce el voltaje a 23 kV. La potencia de corto circuito en la acometida es de 250 MVA. Del bus de 23 kV se alimentan la parte de servicios y un rectificador de 6 pulsos de 8 MVA. El factor de potencia actual del sistema es de 0.80 atrasado.

Se realizaron mediciones de armónicas en la acometida obteniéndose los siguientes resultados:

 $Thd = 8.0\%$  ThdV = 2.8%

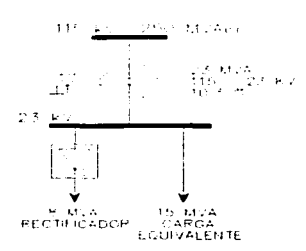

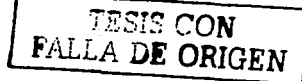

Se requiere determinar:

 $4.5.5$ La evaluación de las Normas del IEEE en la acometida.

 $2.$ La capacidad de los Bancos de Capacitores para mejorar el FP a 0.95.

3. Si es necesario configurar como filtro de armónicas dicho Banco.

Para poder aplicar adecuadamente las Normas del IEEE 519, requerimos conocer la Isc y la IL. Por lo que:

$$
Isc = Ssc / (\sqrt{3} \times kV) = 250 \times 10^3 / (\sqrt{3} \times 115) = 1255 \text{ Amp}.
$$

IL = SL / ( $\sqrt{3}$  x kV) = 23 x 10<sup>3</sup> / ( $\sqrt{3}$  x 23) = 577

Por lo que:  $\frac{1}{2}$  lsc / IL = 2.18

De la aplicación de las Normas tenemos que los límites recomendados en el PCC (Punto de Acoplamiento Común) son:

$$
|{\mathsf{Thd}}| = 5.0\% \qquad \qquad {\mathsf{Thd}} \vee = 1.5\%
$$

De donde se puede observar que se rebasan las Normas tanto en corriente como en voltaje.

Al tratarse de un rectificador de 6 pulsos tenemos que las armónicas generadas corresponden a: 5, 7, 11, 13, 17, 19, etc.

En teoría la amplitud de las armónicas es menor al valor de su inverso por lo que:

La quinta armónica no debe ser mayor a 0.20 del valor de la Irec. La séptima no mayor a 0.143 del valor de la Irec.

La onceava no mayor a 0.091 del valor de la Irec.

La treceava no mayor a 0.077 del valor de la Irec.

La corriente máxima del rectificador estaría dada por:

Irec = Srec / ( $\sqrt{3}$  x kV) = 8 x 10<sup>3</sup> / ( $\sqrt{3}$  x 23) = 201 Amp.

Las corrientes armónicas generadas por el rectificador serían del orden de:

 $15 = 40$  Amp  $17 = 29$  Amp  $11 = 18$  Amp  $1_{13} = 15$  Amp

Estas amplitudes se cumplirian sólo si en la Planta no existen Bancos de Capacitores que pudieran amplificar las corrientes armónicas.

La capacidad del Banco de Capacitores para mejorar el FP a 0.95 sería de:

 $P = S \text{ Cos } \phi = (15 + 8) \text{ Cos } (0.8) = 18.4 \text{ MW}$ 

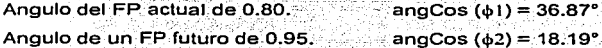

 $Qc = P$  (tan  $(d_1) - tan (d_2) = 18.4 (0.75 - 0.33) = 18.4 \times 0.42 = 7.728$  MVAR.

68
La frecuencia de resonancia natural del sistema sería de:

Fo =  $\sqrt{(MV\text{d}sc/MV\text{d}Rcap)}$  =  $\sqrt{(250/7.73)}$  = 5.67 Es decir, muy cercana de la quinta armónica.

Dado que la quinta armónica es la de mayor amplitud generada por el rectificador, si se instalará el Banco de Capacitores seguramente presentaría daños debido a la amplificación de ia quinta armónicadado que fa Fo esta muy cerca de la 5ª.

Es por ello que convendría instalar un filtro sintonizado a una frecuencia de 300 Hz (quinta armónica).

A la frecuencia de sintonía del filtro se supone que: XL = Xc

De donde se obtiene que:

 $\cdot$  no =  $\sqrt{(Xc / XL)}$   $\cdot$  de donde  $\cdot$   $XL = Xc / n\sigma^2$  .

La reactancia Capacitiva se obtiene de:

 $Xc = kV<sup>2</sup>$  / MVARcap = 23<sup>2</sup> / 7,73 = 68.43 Ohms - . ~·· ~ - - -\_ ·---- .- -.~ .' '

Para todo fin práctico y para compensar variaciones en la fabricación de los capacitores y reactores se recomienda calcular el filtro a una frecuencia ligeramente menor a la de sintonía real por ejemplo en lugar de la 5ª calcularlo para la 4.75 ava armónica. Por lo que:

> $XL = 68.43 / (4.75)^{2} = 3.033$  Ohms  $XL = (2\pi \times f \times L)$  de donde  $L = XL / (2\pi \times f)$  $L = 3.033 / (2\pi \times 60) = 8.045$  mHenrys

La corriente real del filtro a frecuencia fundamental estarla dada por:

Ifil = kV / ((Xc - XL) x  $\sqrt{3}$ ) = 23 x 10<sup>3</sup> / ((68.43 - 3.033) x  $\sqrt{3}$ ) = 203 Amp

La corriente RMS total que tendría que soportar el filtro estaría dada por: 203 a 60 Hz más 40 amperes de 5<sup>ª</sup> armónica y por seguridad un 15% del valor de la séptima 4.35 Amp.

Por lo que la Irms total sería:

$$
Irms = \sqrt{(Ifun^2 + I_5^2 + I_7^2)}
$$
  

$$
Irms = \sqrt{(203^2 + 40^2 + 4.4^2)} = 207
$$
 Amr

Dado el arregio del filtro paralelo diseñado (reactor en serie con el capacitor), se tiene que el voltaje al que estará sometido el Capacitor será de:

 $Vc = kV \times Xc / (Xc - XL) = 23 \times 68.43 / (68.43 - 3.033) = 24.067 kV$ 

Este voltaje es un 1.046% arriba del Voltaje nominal del Capacitor, lo que traeria consigo una reducción en la vida útil del mismo, por lo que sería necesario seleccionar un Banco con un voltaje mayor al especificado, por ejemplo: 26 kV.

Para que un capacitor a 26 kV, nos entreque 7.73 MVAR efectivos en 23 kV, es necesario prorratearlo:

MVARcap = MVAR efectivos (kVnom / kV operación)<sup>2</sup> de donde: MVARcap = 7.73 (26 / 23)<sup>2</sup> = 9.88 MVAR

Recalculando tenemos que:

 $X_c = 26^2 / 9.88 = 68.42$  Ohms

 $XL = 68.42 / 4.75^2 = 3.033$  Ohms

$$
Vc = 23 \times 68.42 / (68.42 - 3.033) = 24.067
$$
 kV

Este voltaje es adecuado, ya que el Banco de Capacitores esta diseñado para trabajar con un voltaje nominal de 26 kV.

El voltaje que será aplicado al reactor es de:

 $VL = 23 \times 3.033 / (68.42 - 3.033) = 1.068$  kV.

La Potencia del Reactor es:

 $QL = kV^2 / XL = 1.068^2 / 3.033 = 376 kVAR$ La Potencia Real del Filtro es:

 $Qfil = Qc - QL = 7.73 - 0.376 = 7.354$  MVAR

Las especificaciones técnicas del filtro son:

- -

Capacitor:

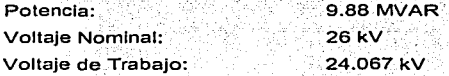

Reactor:

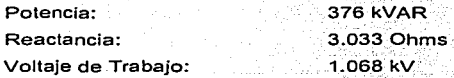

Sintonizado a la quinta armónica, para soportar 40 amp a 300 Hz y 4.4 Amp. a 420 Hz (séptima armónica).

### **5.4.2 NORMAS RECOMENDABLES.**

En el ámbito internacional existen normas recomendadas para evaluar los efectos de las armónicas en las redes eléctricas y en los equipos industriales, en donde a través de una comparación del % de THD de voltaje de y de corriente y de las magnitudes de las armónicas individuales, se determina si existen o no problemas **potenciales debido a la circulación de armónicas.** 

Las normas se aplican dependiendo del voltaje de alimentación y del tamaño de la red eléctrica en estudio. A continuación se presentan los límites recomendados por la norma 519 del IEEE (Institute of Electrical and Electronics Engineers) la cual es una de las de mayor aceptación en el ramo eléctrico a nivel internacional.

أنطار المنابي والمستحدث

Estas normas se refieren para la relación entre el suministrador de energía n ann an Ceannaich eléctrica y el consumidor. 한 고 있 <sub>비</sub> ilaa lige

Limites de Corrientes Armónicas Recomendados en %.

Orden de las Armónicas.

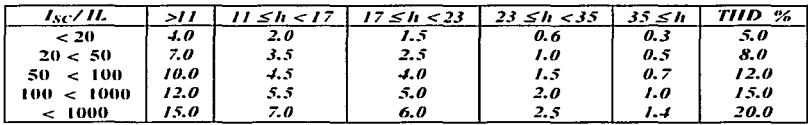

Limites de Voltajes Armónicos recomendados en %

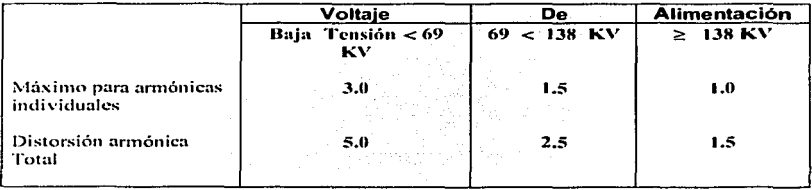

La relación Iso/IL es la razón de la corriente de corto circuito disponible en el punto de acoplamiento común para la máxima corriente de carga fundamental.

Para una meior compresión de la aplicación de la norma IEEE 519 se muestra un elemplo a continuación. Supongamos que tenemos un sistema de baja tensión con los siguientes datos:

> Distorsión Armónica Total de Corriente (THDI) = 18 % Distorsión Armónica Total de Voltaie (THDV) = 6 % Corriente de Corto Circuito ( $I<sub>SC</sub>$ ) = 36,600 Amperes Corriente de carga (IL) = 1.000 Amperes.

Con estos datos obtenemos que :  $Isc/IL = 36.60$ 

Por lo tanto, para este caso la norma establece que el THD de corriente no debe ser mayor del 8 %. Como podemos observar los valores que tenemos están fuera de los límites permitidos; de tal manera que será necesario tomar alguna alternativa para mitigar los niveles de distorsión armónica.

#### 5.5 CONDICIONES ANORMALES DE OPERACIÓN.

- No deben de operar a una temperatura máxima de 50 °c, ni a una temperatura mínima de  $-40$  %.
- Deben de operar a frecuencias y voltaies nominales.
- La selección de los calibres conductores debe de ser la apropiada.
- Los fusibles no deben de operar a más del 135% de la corriente nominal del capacitor.
- Se deben de tener conexiones a tierra así como el apriete de todas las conexiones.
- $\blacksquare$ Se debe de contar con un estudio previo de las frecuencias de armónicas para **que la frecuencia de los capacitares no entren en resonancia con estas.**
- **No deben exponerse a polvos conductores o explosivos.**
- **No deben de instalarse en ambientes con humos o vapores corrosivos.**
- Se deben evitar vibraciones o choques mecánicos para no dañarlos.
- No se deben exponer al sol. ni a radiaciones de calor.
- Se deben de seguir las instrucciones según manual de operación.

#### 5.6 **PRUEBAS DE CAMPO.**

Estas pruebas incluyen pruebas de potencial aplicado (tanto entre terminales, como de terminales al recipiente) capacitancia o de corriente, pruebas de resistencia de aislamiento, medición del factor de potencia o. pérdidas y prueba para determinar el sello para evitar fugas de. líquido.

Existen dos clases de prueba:

a) Pruebas para verificar las condiciones de capacitores nuevos, antes de **ponerse en servicio.** 

Estas pruebas se pueden llevar a cabo usando tensiones que sobrepasen el 75% de las tensiones aplicadas en las pruebas de fabricación.

Al efectuar. la prueba a. baja' frecuencia; se recomienda que, los capacitores se energicen a un a tensión nominal, y posteriormente se aumenta hasta un 75% del valor de la tensión de pruebe de diseño.

La duración total de esta prueba, incluyendo el tiempo necesario para la carga del capacitor no debe exceder de un minuto, con el fin de evitar la posibilidad de dañar las resistencias de descarga.

La tensión de prueba entre terminales en corto circuito y el recipiente, debe ser de como se indica en la tabla 2.

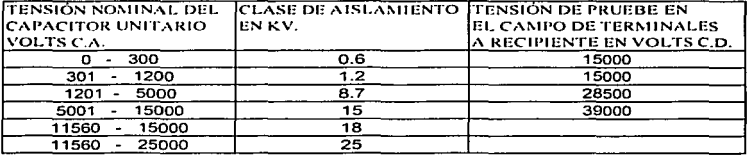

### **Tabla** 2.

En unidades de servicio interno, se debe usar solamente una tensión de 7500 volts. Los capacitares recientemente desconectados no se deben descargar poniendo en corto circuito sus terminales, ya que pueden dañarse.

b) Pruebas para verificar las condiciones de un capacitar unitario, después de haber estado en servicio. deficite for the community

Estas pruebas son necesarias para aquellos capacitores que hallan presentado fallas o bien, después de que la unidad haya estado expuesta a condiciones **severas.** 

#### $5.7^{\circ}$ **MANTENIMIENTO.**

Es muy importante el mantenimiento en capacitores y para realizarlo se necesitara avuda de las siguientes herramientas y recomendaciones:

- Compresor.

Con esta herramienta se realizara el retiro de polvo con la inyección del aire a alta presión, sabiendo de antemano que el polvo es una de las principales aportaciones a la creación de fallas.

- Voltimetro.

Con el voltimetro se medirá la tensión aplicada entre terminales o entre terminales y recipiente, cuyo valor no exceda del 75% de las tensiones de prueba, y con esto se comprobara el estado del dieléctrico.

- Amperimetro.

Con este dispositivo se medirá la corriente que circula en el capacitor, cuando se aplica una tensión a frecuencia conocida (preferentemente a tensión y frecuencia nominal) de una senoidal, dando como resultado la determinación de la capacitancia y la verificación de si el capacitor esta en corto circuito o en circuito. abierto.

También se recomienda ver la potencia reactiva indicada en la placa, para determinar los valores nominales de capacitancia.

- Medidor del Factor de Potencia.

Es otra forma para determinar el estado del aislamiento entre las terminales de línea y el recipiente.

Para bancos automáticos se recomienda darle mantenimiento a los fusibles limitadores de corriente dejándolos libres de hollln para tener buena reacción al corrientes altas hacia los capacitores.

Engineering

### CAPITULO 6. ANÁLISIS ECONÓMICO.

 $\sim$   $\alpha$ 

### 6.1 BONIFICACIÓN YMULTAS

and a state and the energy over the company

### \* Evitar pago de multas - Obtener bonificación.

Potencia reactiva P / Corrección F.P.: Q = K x P K=0.691 De acuerdo a la siguiente tabla 3, para cambiar el F.P. de 0.75 a 0.95

Andreas State

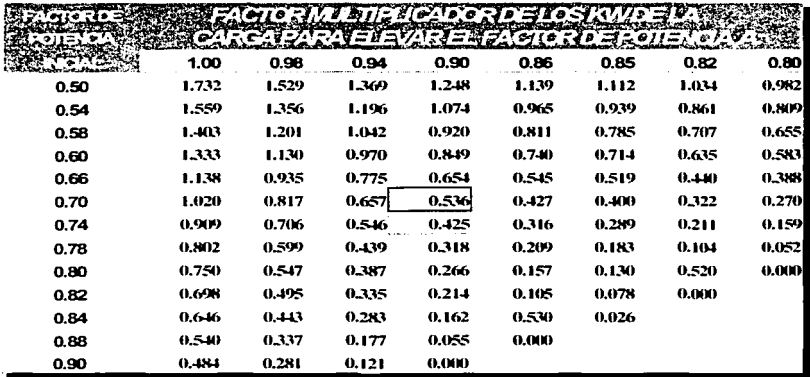

accountable of winds, and caracteristic in orders, the c

 $\mathcal{O}(\mathcal{O}(\log n))$ 

.<br>1990 година други менен келетин терминин келетин алат тол кошу жана тол тол кошу жана кошу келетин адабияттар

### Tabla 3.

Tenemos que la potencia reactiva, a obtener será Q = 0.691 x 350 = 242 KVAR en el banco de capacitores. Ahora, como los capacitores deben de tener una cierta tolerancia en su voltaje de trabajo para protección de ellos mismos obtendremos la siguiente relación, por medio de su voltaje de diseño y voltaje de operación, para obtener los KVARS reales del capacitor.

Entonces:

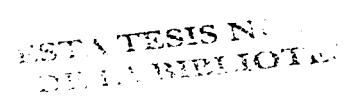

age op kind of the sea

V Trabajo<sup>2</sup> / V Diseño<sup>2</sup> = 220 / 240 = 0.84

 $Q = 242 / 0.84 = 288$  KVAR.

6. 1. 1 BONIFICACIÓN.

La bonificación se obtendrá de la siguiente ecuación. Bonificación= FACTURACIÓN x 1/4(1 -(90/F.P.)) Suponiendo una facturación de 48,961 por la compra de un banco automático: Bonificación = 48,961 x1/4(1-(90/95)) entonces la bonificación será de: Bonificación Mensual = \$645

### 6.1.2 MULTAS.

- Costo de KW-H =  $$0.18163$
- Costo de KW de demanda Máxima= \$30.9114
- Multa por bajo Factor de Potencia: Multa = FACT. x 3/5((F.P.2 / F.P.1)-1)

Por lo tanto al obtener la multa por medio de la formula anterior con un bajo factor de potencia de 0.7·tenemos:

Multa = FACT. x 3/5((0.90 / 0.70)-1) = Fact. X 0.1714

Y así podremos obtener la cantidad de pago por bajo factor de potencia.

Con los siguientes datos del recibo de consumo mensual de energía de una instalación industrial, se obtuvo la siguiente cantidad a pagar por tener un bajo factor de potencia.

Datos del recibo de consumo mensual.

- ٠ Demanda máxima medida 350 KW \$ 10,819.
- Consumo de energía 210,000 KW-H \$ 38,142.
- Facturación: \$ 48,961
- Multa por bajo F.P. (0.7) \$ 8,391.
- **Subtotal** + 15%1VA \$ 57,353 \$ 8,603
- **Total**

\$ 65,956

Por lo tanto es claro que se esta pagando una cantidad considerable tan solo por tener un bajo factor de potencia en la planta, el cual se puede corregir y aparte de tener una amortización de dinero en poco tiempo, además de tener beneficios en los elementos de conexión, protección y alimentación de la planta.

### 6.2 BENEFICIOS AL CORREGIR FACTOR DE POTENCIA.

- $\blacksquare$ Liberación de potencia del transformador.
- $\blacksquare$ Reducción de corriente en alimentadores.
- $\blacksquare$ Reducción de perdidas en alimentadores.
- Disminución de caída de tensión.
- Evitar pago de multas.
- **Bonificación.**

### 6.2.1 LIBERACIÓN DE POTENCIA DEL TRANSFORMADOR.

Del elemplo anterior observaremos la potencia que se libera en el transformador al momento de corregir el factor de potencia de un valor bajo a uno alto.

POTENCIA DEMANDADA DEL TRANSFORMADOR C ON F.P. = 0.7  $KVA1 = KW / 0.7 = 350 / 0.7 = 500 KVA$ 

POTENCIA DEMANDADA DEL TRANSFORMADOR CON F.P. = 0.95 KVA2 = KW / 0.95 = 350 / 0.95 = 368 KVA

POTENCIA LIBERADA. = KVA1 - KVA2 = 500 - 368 = 132 KVA

Por lo tanto observamos que el transformador esta siendo liberado en un -26% aproximadamente de potencia reactiva entregada, esto quiere decir que ya no entregara más potencia reactiva y se liberara de carga teniendo una eficiencia mayor en sus funciones.

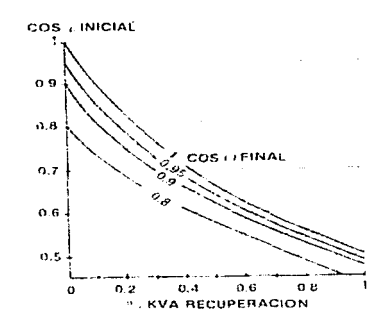

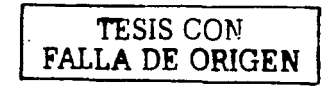

### 6.2.2 REDUCCIÓN DE CORRIENTE EN ALMENTADORES.

Siquiendo con el elemplo anterior, donde la fabrica tiene un factor de potencia atrasado de 0.7, analizaremos de que manera se liberan los conductores eléctricos de la corriente circulante en toda la carga, minimizando con ello calentamiento excesivo y perdidas por efecto Joul.

회로조소

ta daga sa atsay

Por lo tanto la corriente con factor de potencia de 0.7 será:

 $I = KW \times 1000 / (1.73xV \times F.P.) = 350000 / (1.73x220 \times 0.7) =$  $11 = 1312$  Amp.

Y la corriente con factor de potencia a 0.95 será:

 $12$  = KW x 1000 / (1.73xVxF,P.) = 350000 / (1.73x220x0.95)=

 $12 = 967$  Amp.

Con esto obtendremos una reducción en conductores de corriente de:

 $1 = 11 - 12 = 1312 - 967 = 345$  Amp.

### 6.2.3 REDUCCIÓN DE PERDIDAS EN ALIMENTADORES.

Ahora, si eligiéramos la instalación de dos conductores por fase (según el criterio económico de cada ingeniero) tendremos:

Corriente por conductor con  $II = 131272 = 656$  Amp. v Corriente por conductor con  $12 = 96 / 2 = 483.5$  Amp.

Por lo tanto las perdidas por alimentador (Utilizando la fórmula siguiente) son:

### $P = 1 \times R$  (WATTS)

Pero antes calcularemos la resistencia del conductor electrico #600 KCM donde la R= 0.0753 Ohms/Km y en 100 metros será R = 0.0753x0.100 = 0.00753 Ohms

Pérdidas con  $11: P1 = I1 \times R = 3240$  watts. Pérdidas con 12: P2 =  $12 \times R = 1760$  watts.

Diferencia: P1 - P2 = 3240 - 1760 = 1480 WATTS = 1.48 KW.

Como son dos conductores por fase y existen 3 fases tendremos en total 6 conductores, trabajando 20 Hrs diarias, y como consecuencia el ahorro de la energía por lo tanto será de:

Ahorro mensual =  $1.48 \times 6 \times 20 \times 30 \times 0.18163 = $967.72$ 

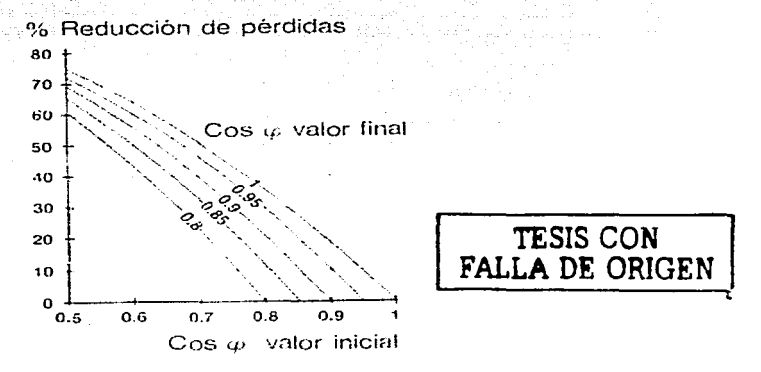

### 6.2.4 DISMINUCIÓN DE LA CAÍDA DE TENSIÓN.

La caida de tensión es directamente proporcional a la corriente que circula por el circuito, por lo que, al disminuir la corriente, también disminuye la calda de tensión en el mismo porcentaje.

 $%V = 100 - (100 \times 12 / 11)$ 

 $\%V = 100 - (100 \times 483.5 / 656)$ 

 $%V = 26.3%$ 

observamos que el transformador se libera de potencia a transmitir en un 26%. con esto se reducirán pérdidas en los devanados del mismo así como en el núcleo, obteniendo con esto un beneficio en el desgaste del transformador.

### 6.2.5 EVITAR PAGO DE MULTAS.

Para el estudio de este tema la empresa nos proporcionó precios antiguos, en este aspecto las empresas se vieron muy cerradas para dar información, pero de alguna manera están en proprción con los calculos actuales.

Ahora, veremos el precio de venta promedio aproximado que la empresa R.T.C. estuvo manejando en el mercado en el año 95.

1.- Bancos filos = \$70 / KVAR

Entonces como requerimos un banco de 288 KVARS haremos la multiplicación por el precio de cada banco fijo.

Precio= 70 x 288 KVARS = \$ 20,160

Y, para un banco automático tendremos lo siguiente:

2.- Bancos automáticos= \$200 / KVAR

Precio= 200 x 288 KVARS = \$ 57,600

Con estos cálculos obtendremos una bonificación de la siguiente manera:

Bonificación = FACTURACIÓN x 1/4(1-(90/F.P.))

Siguiendo con la una facturación anterior de 48,961 por la compra de un banco automático:

Bonificación = 48,961 x1/4(1-(90/95)) entonces la bonificación será de:

Bonificación Mensual = \$645

### 6.2.6 AMORTIZACIÓN.

En esta sección veremos que se tendrá una amortización positiva en cuanto al número de meses que se recuperarán-en la inversión de bancos de-capacitares ya sean fijos o automáticos, pero antes tendremos que usar la siguiente fórmula.

= Precio Capacitar I (Multa + Ahorro en pérdidas + Bonificación)

Con bancos fijos tenemos:

 $= 20,160$  / (8,139 + 968 + 645) = 2.01

Por lo tanto la amortización con bancos fijos será de 2.01 meses.

Con bancos automáticos tenemos:

 $= 57.600 / (8.139 + 968 + 645) = 5.75$ 

Por lo tanto la amortización con bancos automáticos será de 5.75 meses.

Estas observaciones se dan de una manera positiva ya que la inversión en banco. de capacitores en un corto tiempo se amortiza, o sea que aunque tenga yo el más balo factor de potencia en mi instalación, la inversión igual se recupera en 6 meses o hasta en dos años máximo, pero aun así se refleja la recuperación de dicha inversión.

# 6.3 OPCIONES PARA LA CORRECCIÓN DEL FACTOR DE POTENCIA.

1. Con unidades fijas. Estas serán aplicables para cuando las cargas sean. constantes o con ligeras variaciones, en la entrada y salida de estas en la línea.

2.- Con unidades automáticas :- Este tipo de bancos se aplicaran cuando las fluctuaciones, de entrada y salida de las cargas, sean muy grandes y muy frecuentes. Para ver si se requiere este tipo de cargas en la planta se necesitara hacer un estudio previo donde se observara que tanta potencia requieren a la hora de ser alimentadas.

2.- Con unidades fijas y automáticas. La combinación de unidades filas y automáticas se requerirá cuando hava cargas estables y cargas fluctuantes.

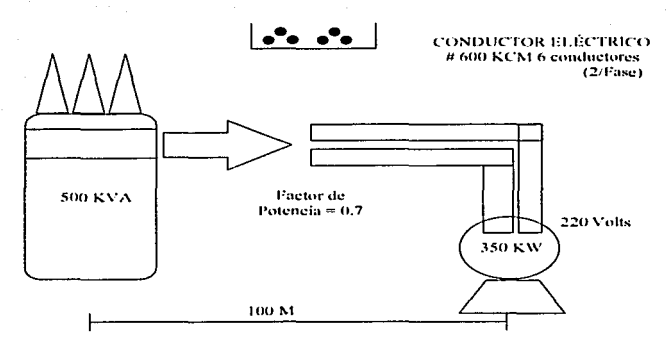

Operación: 20 horas diarias.

the property of the company's company's company's

### 6.4 ESTUDIO REAL PARA LA CORRECCIÓN DEL FACTOR DE POTENCIA EN TELÉFONOS DE MÉXICO.

### PROGRAMA DE INGENIERÍA PARA CORREGIR EL FACTOR DE POTENCIA

#### OBJETIVO

El presente proyecto se realizó de acuerdo a las necesidades operacionales de Teléfonos de México S.A. de C.V., el cual se basa en la mejora del factor de potencia.

El alcance se inicia con la Realización de mediciones eléctricas en el Repetidor localizado en el estado de Jalisco, con el objetivo de medir Voltajes y Corrientes para cada una de las fases. Factor de Potencia Trifásico, Potencias trifásicas, Armónicas en voltaje y corriente circulantes en el Sistema Eléctrico.

rigi it foar de

El objetivo se puede resumir en determinar la mejor alternativa dirigida a mejorar el uso y distribución de la energla eléctrica, con el reflejo de la corrección del factor de potencia.

## SITIOS, HORARIOS, ACTIVIDADES Y EQUIPO USADO DURANTE LAS MEDICIONES.

La medición eléctrica en campo fue tomada en el periodo del 30 y 31 de Octubre de 2002, con un analizador de redes eléctricas marca Fluke, modelo 438.

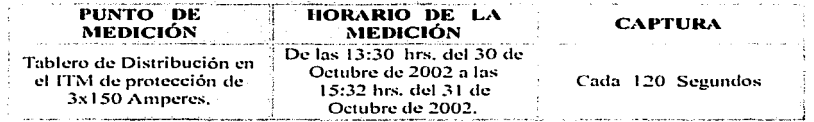

El equipo FLUKE, es un analizador de redes eléctricas trifásico con memoria interna de almacenamiento, además cuentan con la capacidad de registrar disturbios eléctricos y armónicas {hasta 50ª)

Los parámetros medidos en campo fueron; corriente por fase, voltaje de fase a tierra, potencia real por fase y factor de potencia por fase.

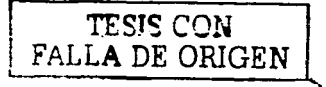

S<J

Por su parte se obtuvieron lecturas de la distorsión armónica total de voltaje y de **corriente por fase, las formas de onda características.** 

#### **CONTENIDO DEL REPORTE DE MEDICIONES.**

La información obtenida en campo se encuentra clasificada en:

Parámetros eléctricos.- Tabla que resume los valores de corriente, voltaje, potencia real y factor de potencia obtenidos durante todo el periodo de medición.

Curvas del comportamiento de la corriente y el Voltaje por Fase. - Durante el periodo de medición.

Curvas del Comportamiento de la Potencia Real y Factor de Potencia Trifásico. -Durante el periodo de medición.

Formas de Onda.- Curas caracterlsticas de Voltaje y Corriente, en las cuales se incluye el contenido armónico de cada uno de las señales. Cabe hacer notar que **para obtener estas Curvas características se tuvo que analizar todas y cada una**  de las señales medidas por el equipo de medición y determinar cual de ellas puede representar el comportamiento tlplco de las armónicas en dichos puntos de medición.

Recomendaciones.- Por último, al finalizar la sección se incluye las alternativas para mejorar el uso de la energla eléctrica y mejora del factor de potencia en este **sistema eléctrico** 

### Parámetros Eléctricos del alimentador principal.

والمستحدث والمتعارف والمستحدث والمستحدث والأنادي والمتحدث والمتحدث

the Auditor of the large station management manning appearance in the potential or an entire complete of the

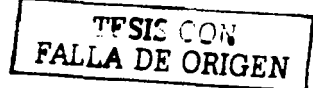

Fecha de la medición: 30 y 31 de Octubre de 2002.

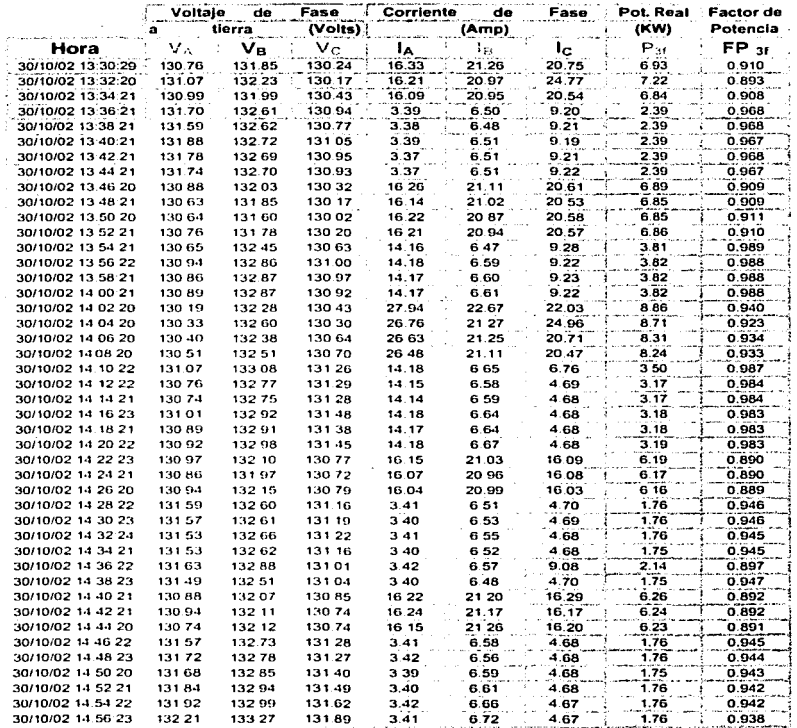

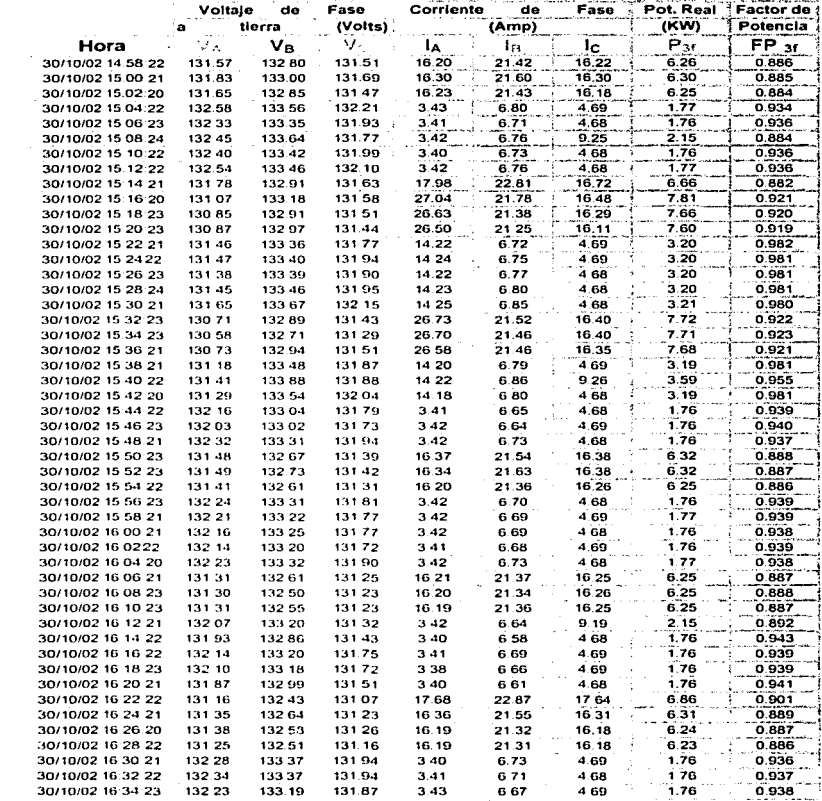

a de la estado preciso de la cualcida de la elección de la elección de la procesa el caso de la campa durante<br>La elección de la elección de la elección de la elección de la elección de la elección de la elección de la el<br>L

and the state of the

TESIS CON<br>FALLA DE ORIGEN

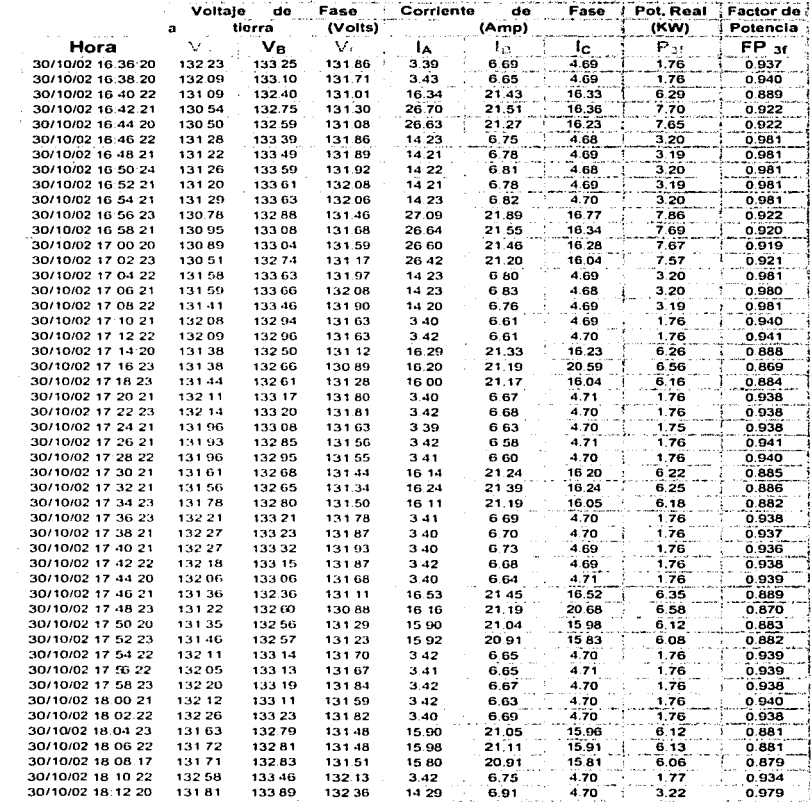

TESIS CON FALLA DE ORIGEN

93

a major completion and application of a successful country prompt of the couple  $\sim 10^{11}$  mass.

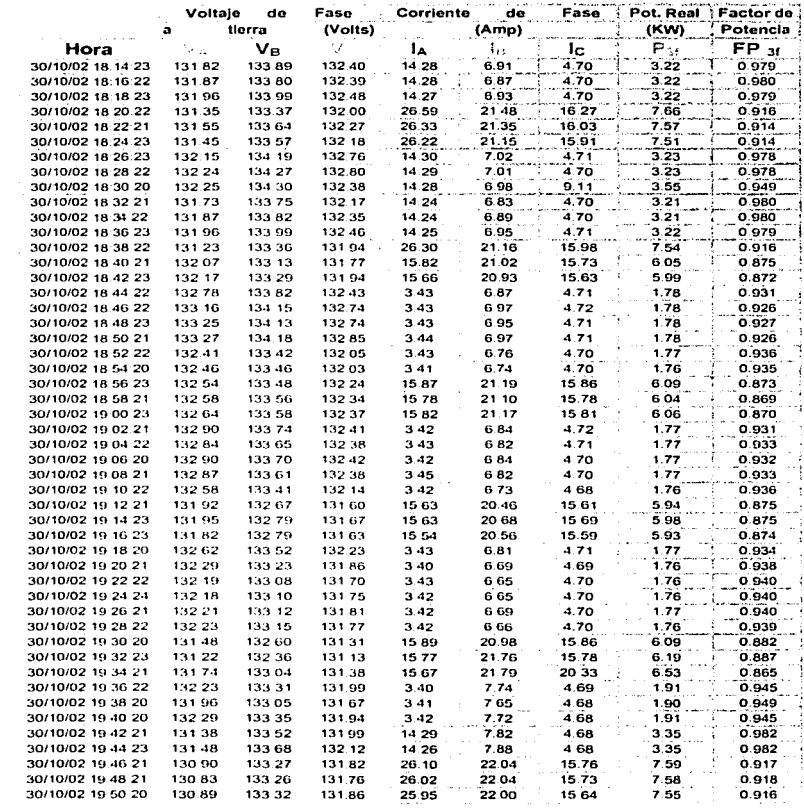

and set of the form of the second companies and considered as a second companies of the second companies.

المتواصل والمتفاعل والمتواصل والمتعارف والمتعارض والمتعارف والمستحدث

TESIS CON<br>FALLA DE ORIGEN

 $\bullet$ 

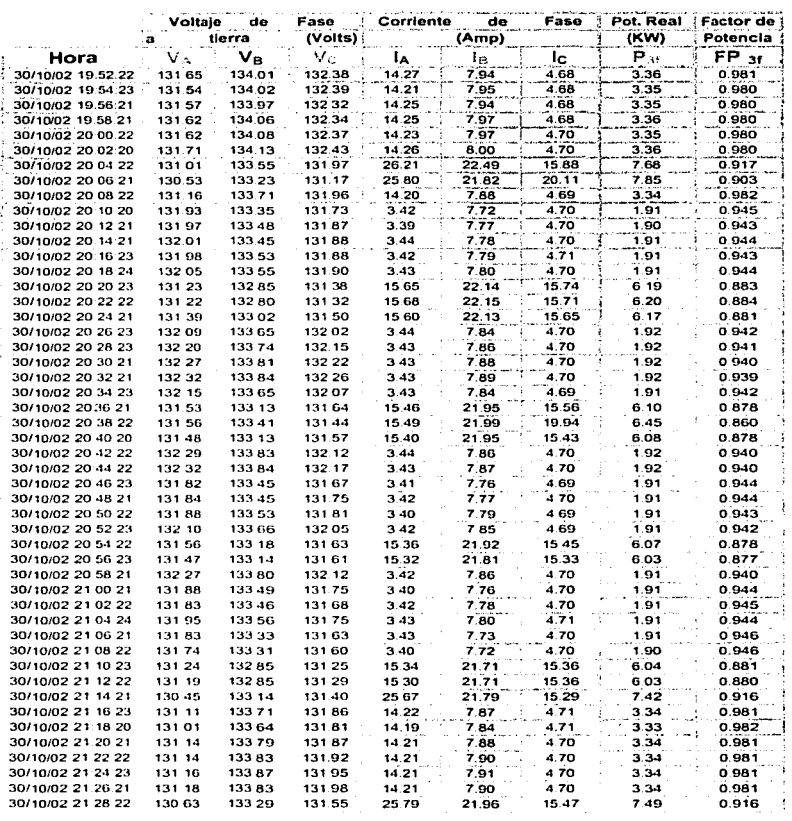

definition of the time of the the second second construction of the construction of the second property of the property of the second second second second second second second second second second second second second seco

an an daoine an t-Alba ann an t-Alba ann an t-Alba an t-Alba ann an t-Alba ann an t-Alba an t-Alba an t-Alba.<br>Ta

TESIS CON<br>FALLA DE ORIGEN

**College** 

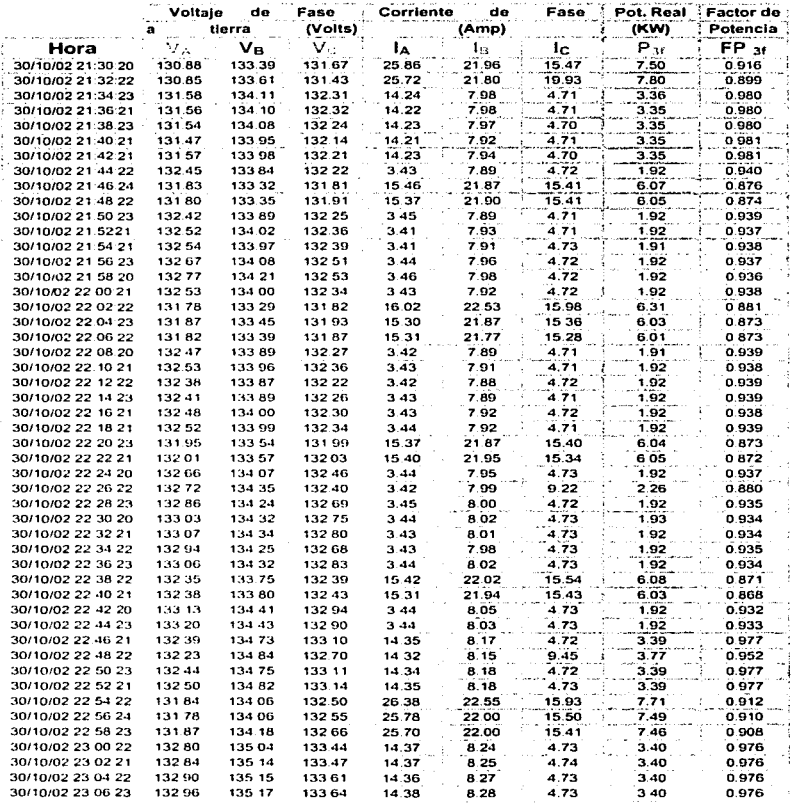

and property services.

contractors.

 $\beta \in \mathcal{A}$  . Therefore, we are seen as

TESIS CON<br>FALLA DE ORIGEN

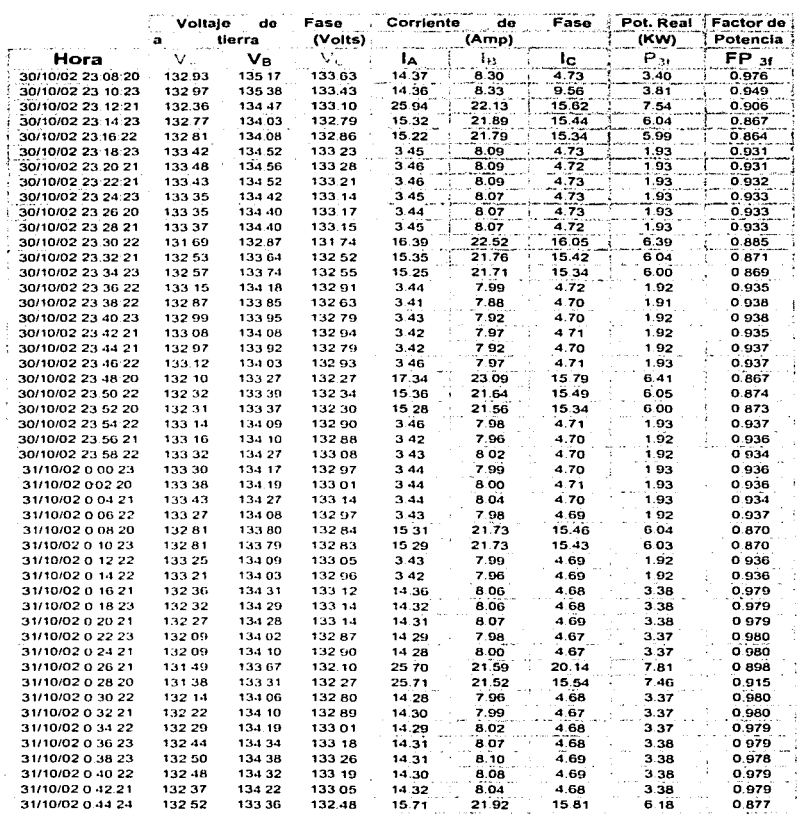

a sa ta tama sa masa kasa kasa na nganaka na kara sa masa mana na kawasan na kara kasa kawang managang kalasa<br>Tanggalan ng kasa ng kasa ng kasa ng kasa ng kasa na nagang kasa ng kasa na na managang kasa na managang ng ka

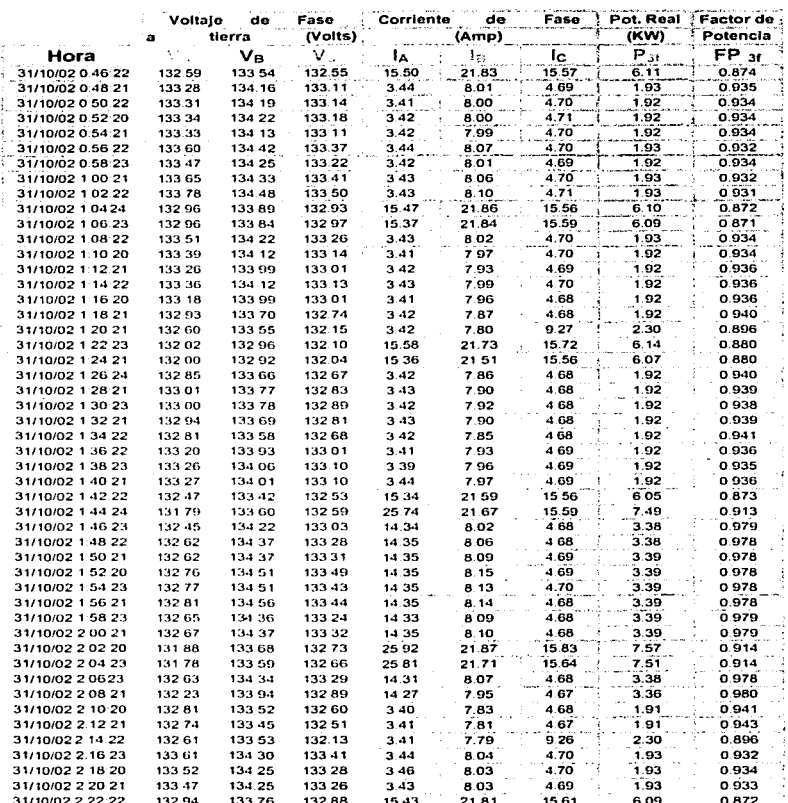

 $\sim$  100  $\mu$ 

TESIS CON<br>FALLA DE ORIGEN

 $\ddot{\phantom{0}}$ 

sama akhir menggun yayar

 $98$ 

 $\gamma_{\rm{eff}}(\gamma_{\rm{eff}})$  , and the model projection of the space  $\gamma_{\rm{eff}}$ 

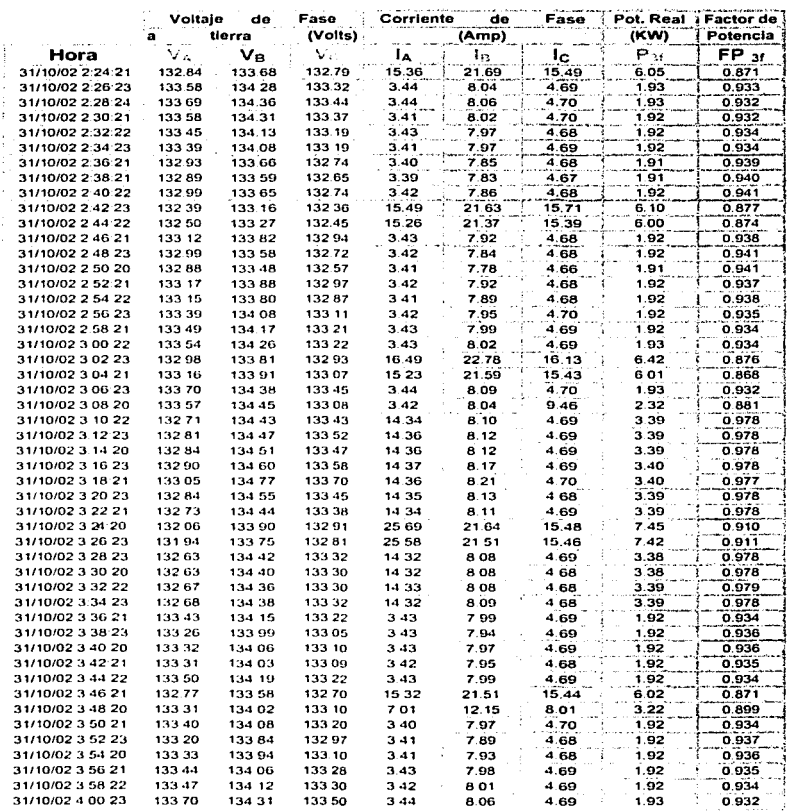

of the control of a support to several state of the control of the state of the

TESIS CON<br>FALLA DE ORIGEN

and any resources.

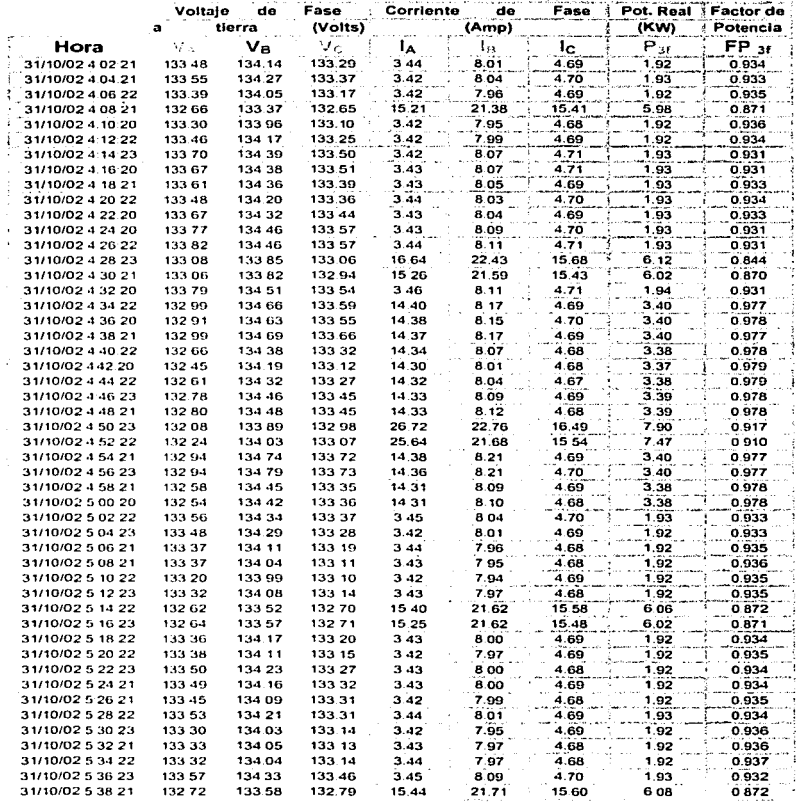

of the first of the first of the control of the same control of the same schedule of the same complete same complete

 $\label{eq:2.1} \begin{split} \mathcal{L}_{\text{max}}(\mathbf{r}) & = \mathcal{L}_{\text{max}}(\mathbf{r}) \mathcal{L}_{\text{max}}(\mathbf{r}) \\ & = \mathcal{L}_{\text{max}}(\mathbf{r}) \mathcal{L}_{\text{max}}(\mathbf{r}) \mathcal{L}_{\text{max}}(\mathbf{r}) \\ & = \mathcal{L}_{\text{max}}(\mathbf{r}) \mathcal{L}_{\text{max}}(\mathbf{r}) \mathcal{L}_{\text{max}}(\mathbf{r}) \mathcal{L}_{\text{max}}(\mathbf{r}) \mathcal{L}_{\text{max}}(\mathbf{r}) \mathcal{L}_{\text{max}}$ 

TESIS CON FALLA DE ORIGEN

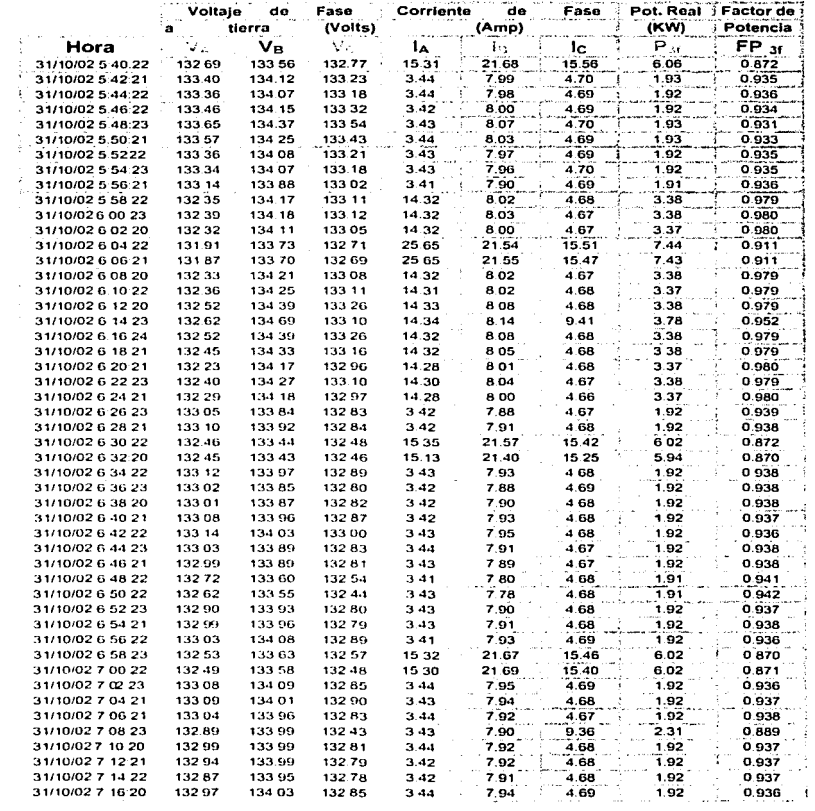

المناسبين المناسبة المناسبة المناسبة المناسبة المناسبة المناسبة المناسبة المناسبة المناسبة المناسبة المناسبة ا<br>والمناسبة

TESIS CON FALLA DE ORMEN

**Contractor** 

101

in the complete service construction and seik de Antigation (1994)<br>1990 - Paul Barbara

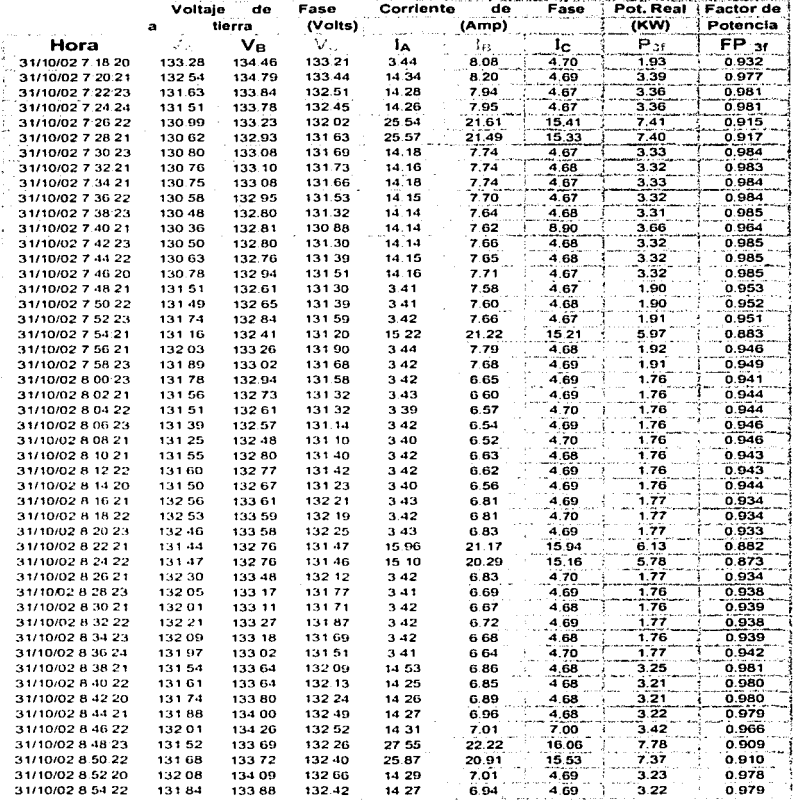

 $\gamma$  , where  $\gamma$  is the state  $\gamma_{\rm{max}}$ 

TESIS CON FALLA DE ORIGEN

102

 $\tau$  , we can also be  $\sigma$ 

in the first power of the contract of the theoretical

 $\mathcal{F}^{\mathcal{A}}_{\mathcal{A}}$  , and the state of the state of the state  $\mathcal{A}$ 

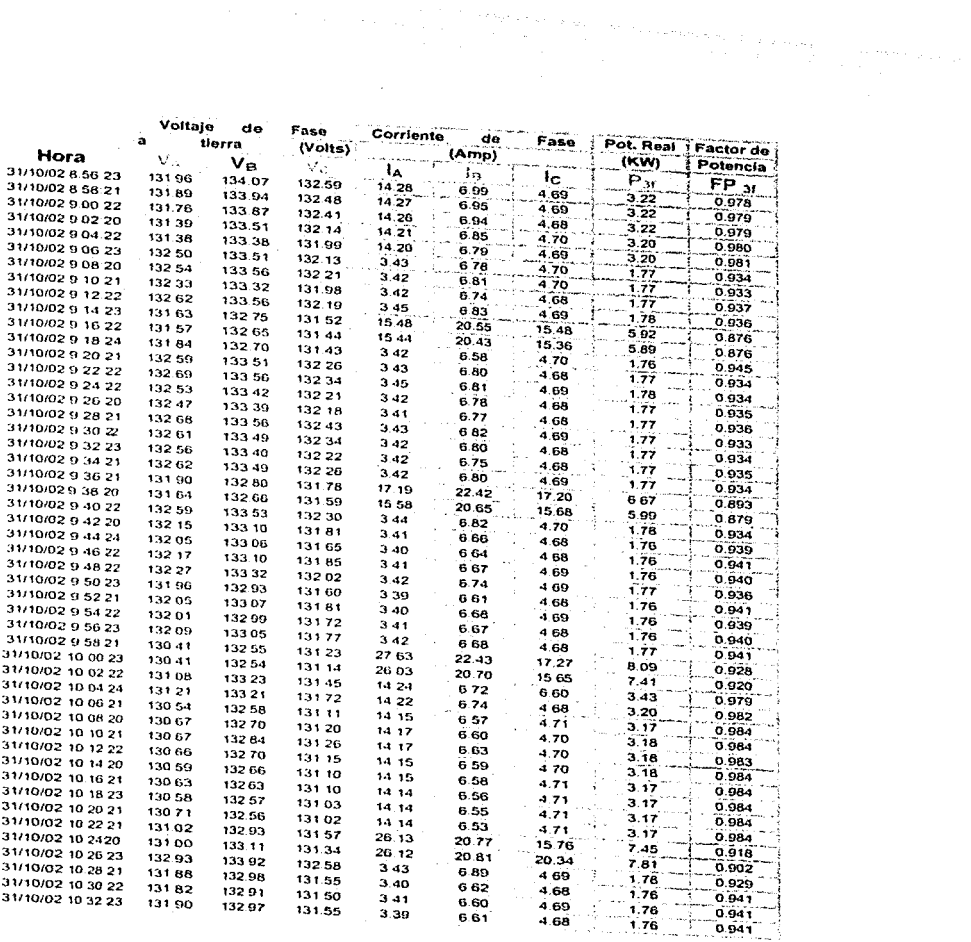

103 ЭŅ,  $FAL$ ļ DE. ΈŅ

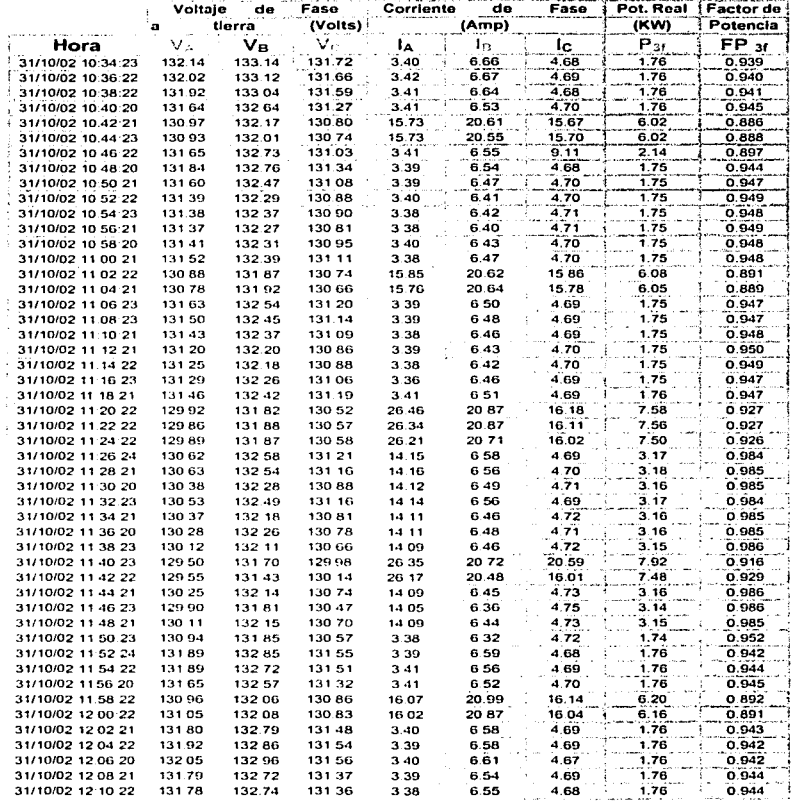

a minder til på ett matter er ett sega att til samma man sin til en stere med samma sin en sega samma selver.<br>Samma sin samma samma sin samma sin se en til samma sin samma sin samma til samma.<br>Samma sin samma

 $104$ 

 $\sim$  .
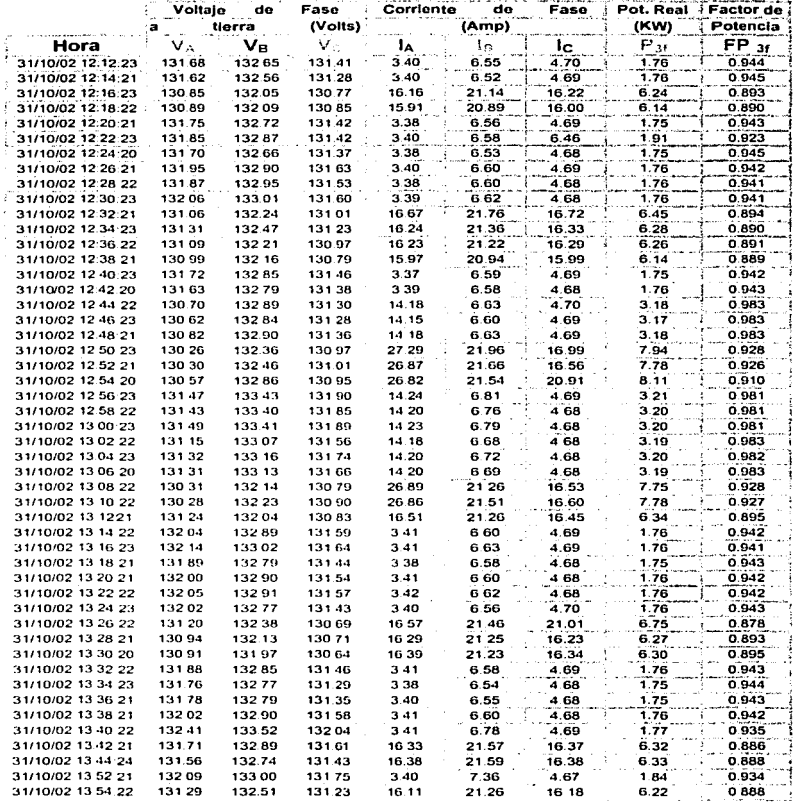

programme that a construction of the construction of the component of the construction of

TESIS CON<br>FALLA DE ORIGEN

t.

105

with communication of other companies are not companied

 $\hat{\star}$ 

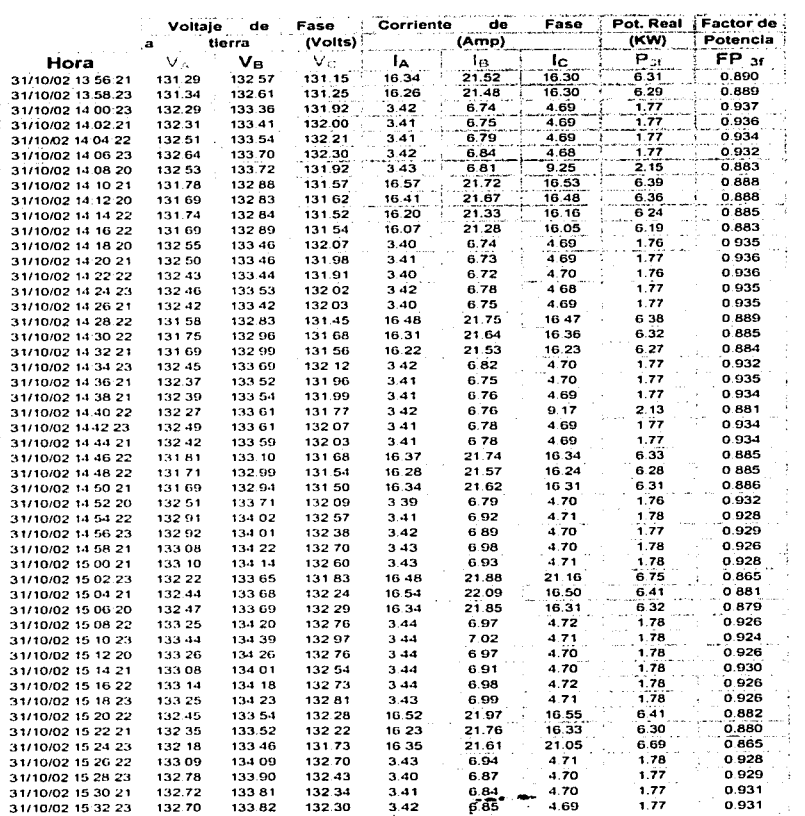

 $\beta$  , we can expect that  $\gamma$  .

 $\ddot{\phantom{a}}$ 

a concernance and a mangement of

106

seem and the community of the second contract that the second contract the second contracts

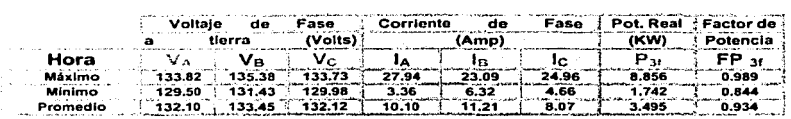

and start containing a term of start of the containing of the start of the start and search of the proposition of the start of the start of the start of the start of the start of the start of the start of the start of the

Gráficas del comportamiento del Voltaje, Corriente, Potencia Real y Factor de Potencia.

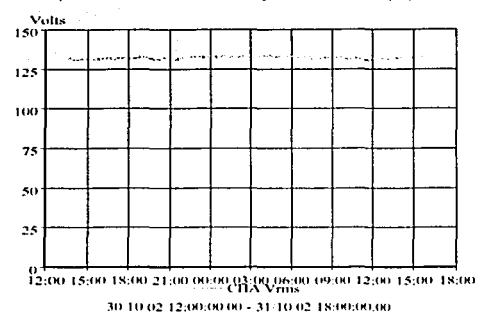

Comportamiento del Voltaje de la fase (A).

in Armenia A

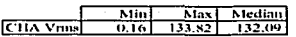

Comportamiento de la corriente de la Fase (A).

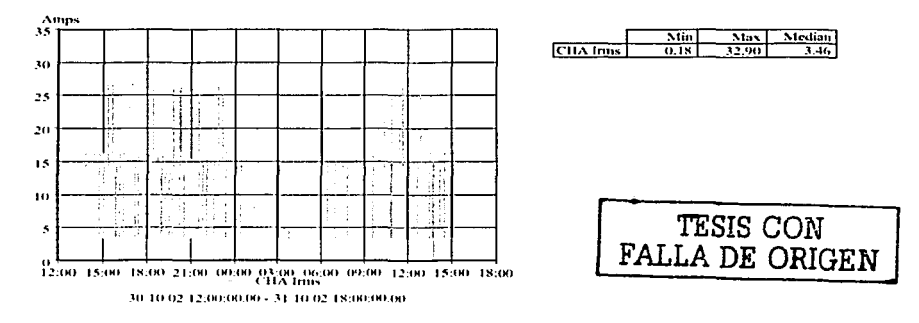

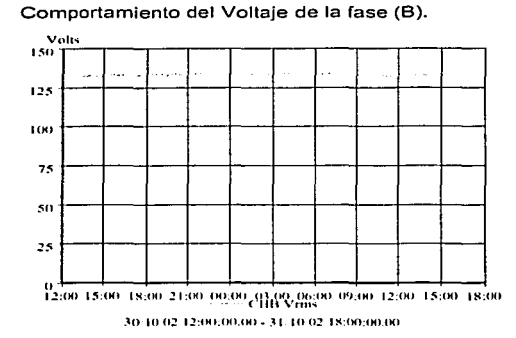

comment of the comment of the comment of the com-

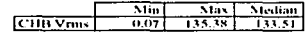

 $\sigma_{\rm{eff}}$  , and the properties of the contract of the contract of the  $\sigma$ 

contractor and the

Comportamiento de la Corriente de la Fase (B).

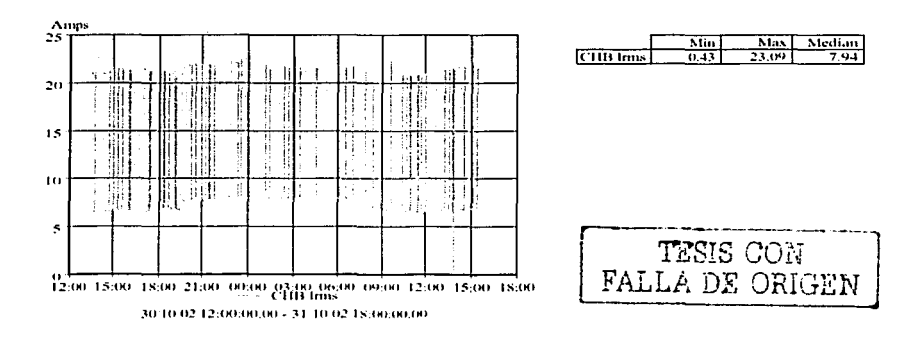

 $\mathcal{A}$  is a simple proposed of  $\mathcal{A}$  , where  $\mathcal{A}$  is a simple of  $\mathcal{A}$  , and  $\mathcal{A}$  is a simple

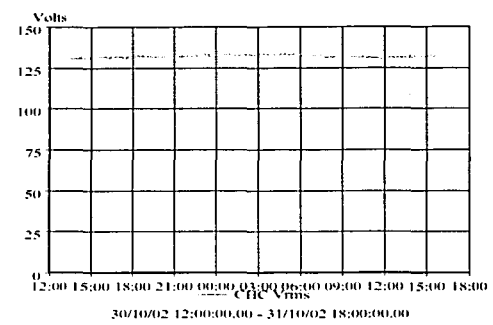

Comportamiento del Voltaje de la fase (C).

the card of harmal money and

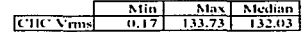

a presentation of the analysis and the same and a same of the same of the

and the company and company

and of a contract of the contract of the state of the contract of the contract of the contract of the contract of the contract of the contract of the contract of the contract of the contract of the contract of the contract

**Contractor** 

Comportamiento de la Corriente de la Fase (C).

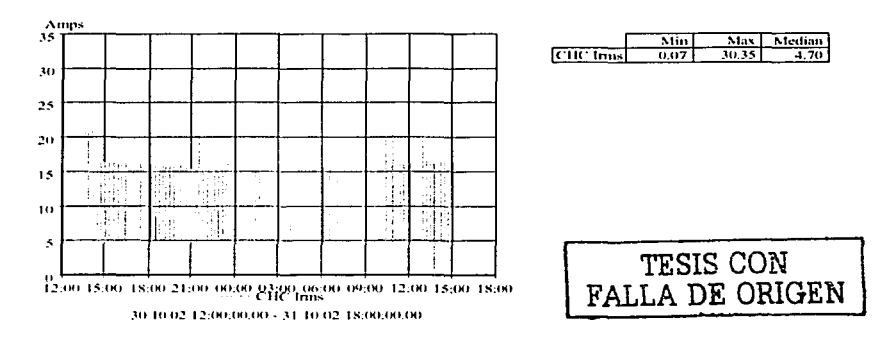

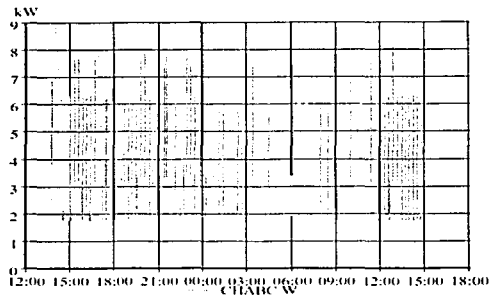

Comportamiento de la Potencia Real Trifásica.

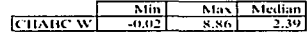

30/10/02 12:00:00:00 - 31/10/02 18:00:00:00

#### Comportamiento del Factor de Potencia Trifásico.

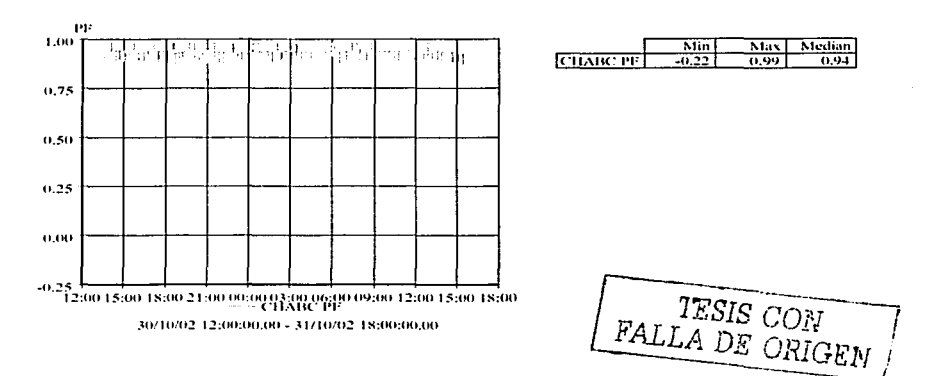

contract on the theory of the trajectory and the state of the state of the state of the state of the state of the state of the state of the state of the state of the state of the state of the state of the state of the stat

Tablas de la distorsión Armónica Total (THD) en % con respecto a la fundamental, del alimentador principal.

Fecha de la medición: 30 y 31 de Octubre de 2002.

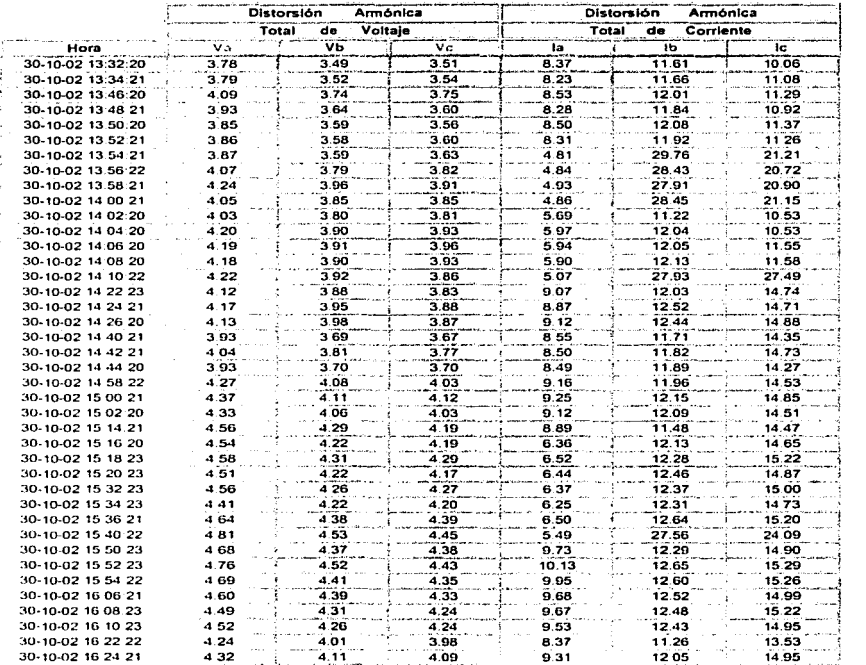

TESIS *CON*  FALLA DE ORIGEN

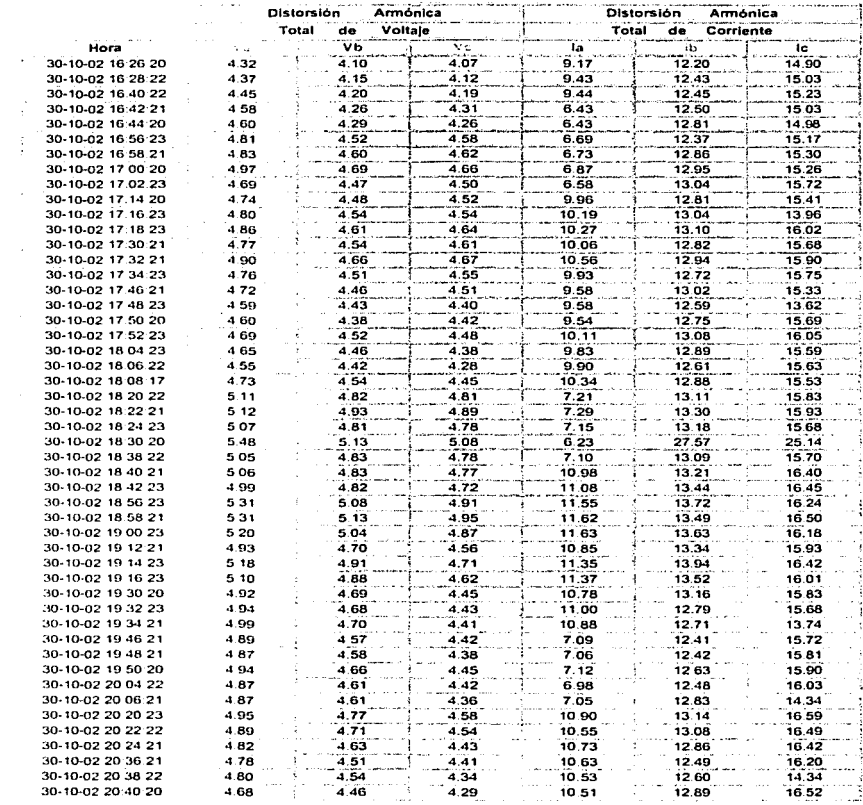

 $\ddot{\phantom{a}}$ 

ţ J, a a baratan dan bermula dan dan bawah dalam sebagai dan bermula bermula dan bawah dan bermula perjadi dalam se<br>Sebagai dan bermula dan bermula dan bermula dan bermula dan bermula dan dan bermula dan bermula dan bermula da

TESIS CON FALLA DE ORIGEN

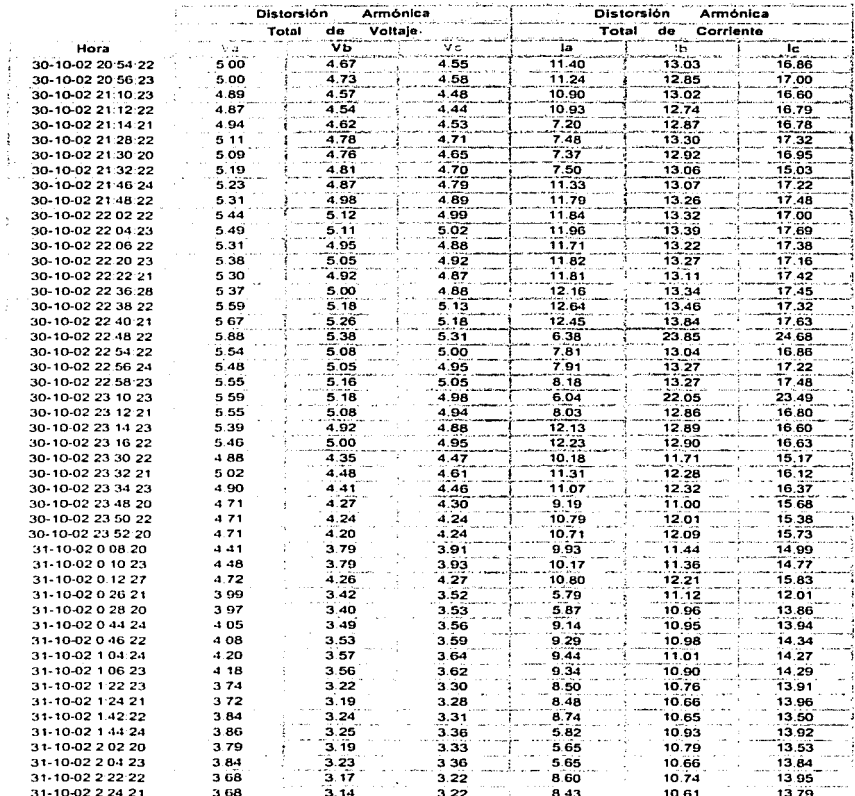

 $\gamma_{\rm{max}} = \gamma_{\rm{max}} = \gamma_{\rm{max}} = \gamma_{\rm{max}}$ 

TESIS CON FALLA DE ORIGEN

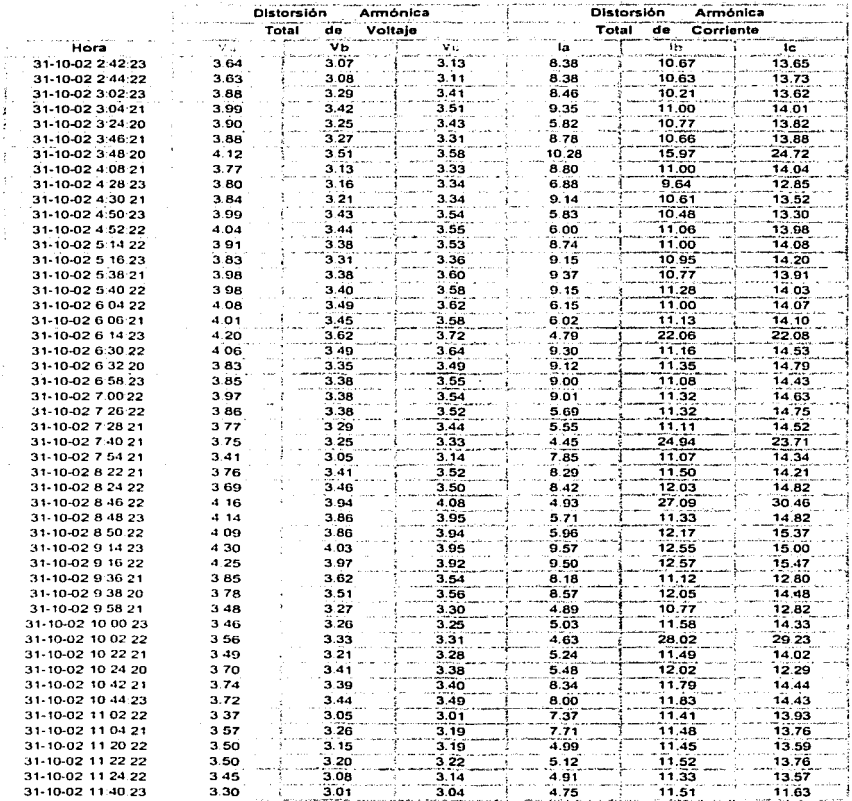

a sa mga kalawatan ng mga kalawang sa mga kalawatan ng mga kalawang ng mga kalawang ng mga kalawang ng mga kal<br>Mga kalawang ng mga kalawang ng mga kalawang ng mga kalawang ng mga kalawang ng mga kalawang ng mga kalawang n

a water reference and contained by the company case of

TESIS CON FALLA DE ORIGEN

the contract of a manufacture of the state and the consequence of the contract of the state of the state of the

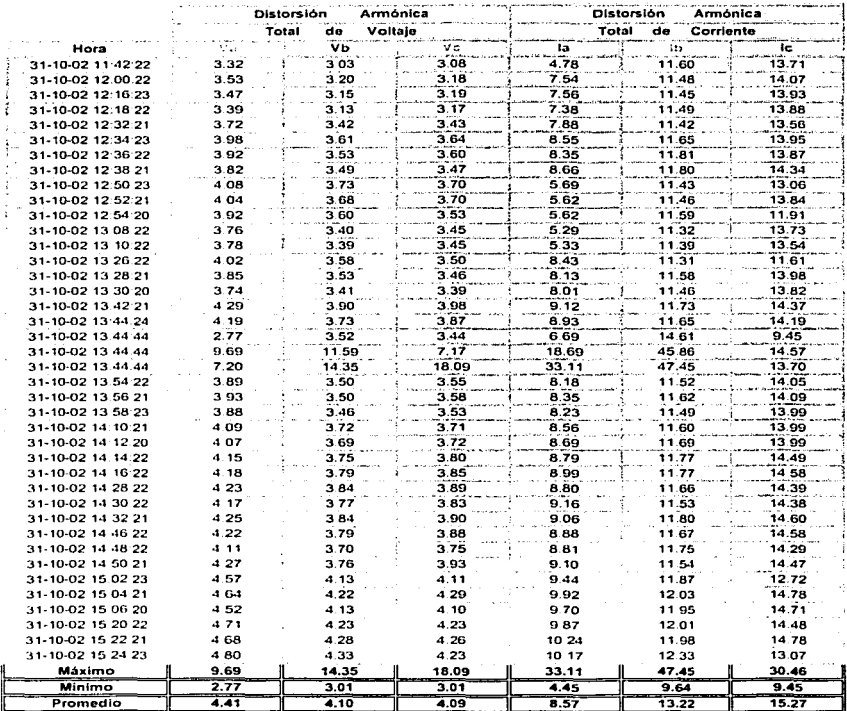

116

TESIS CON<br>FALLA DE ORIGEN

Gráficas del comportamiento del THD en Voltaje y Corriente

Comportamiento del THD de Corriente de las 3 Fases.

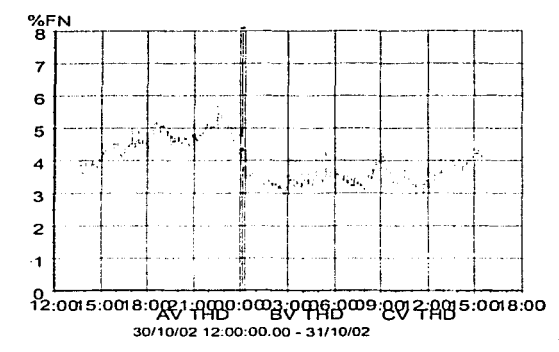

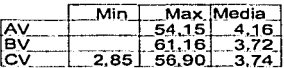

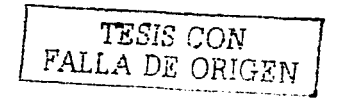

**SEND**  $45$ 40 35 30 25 20  $15$  $\mathbf{10}$  $\mathfrak s$ 混土 捕 ារ  $\ddot{\phantom{a}}$ 12:00 15:00 18:00 31 မှုမှု ၄၀<u>:၀၀ မွန်</u>မှုမှု မှုနှစ်မှ မွန်မှု မှုနှစ် 15:00 18:00

 $\sim$ 

Forma de Onda y Espectro Armónico del Voltaje de la fase (A).

وللمتمدى والمستهورة فالتراث التأثر

30/10/02 12:00:00:00 - 31/10/02 18:00:00:00

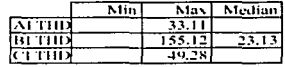

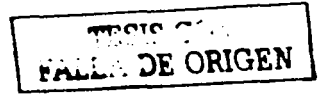

Este análisis que se realiza es para obtener el porcentaje de las armónicas en corriente de mayor impacto contar la fundamental para cada una de las fases.

and the process.

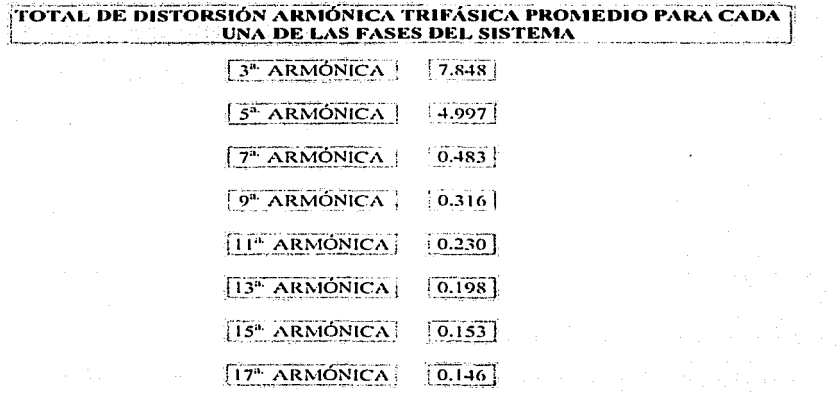

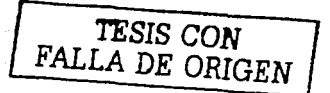

a sa mga kalawang nagawagang ng Kabupatèn Silang.<br>Kabupatèn Kabupatèn Silam Silam Pangulung Silam Silam Silam.<br>Kabupatèn Silam Silam Silam Silam Silam Silam Silam Silam Silam. Gráfica con la 3<sup>a</sup> armónica en corriente para las fases A, B y C, la de mayor impacto en el sistema.

> ા પે પ્રથમી પ્રાપ્ entrations<br>Anti-Contra

sa carelle al cello cola calcio di

 $\omega_{\rm{max}}$  and  $\omega$ 

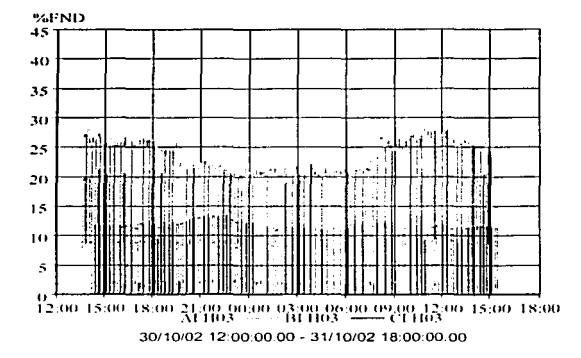

ikerang<br>Sampai di Parag

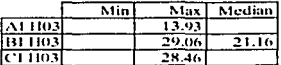

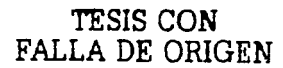

Característica del Transformador que alimenta el Repetidor.

 $\omega_{\rm eff}$  or  $\omega_{\rm eff}$  , where  $\omega_{\rm eff}$  is a constant

×,

complete and support

 $\mathcal{L}^{\text{max}}_{\text{max}}$  , we get  $\mathcal{L}^{\text{max}}_{\text{max}}$ 

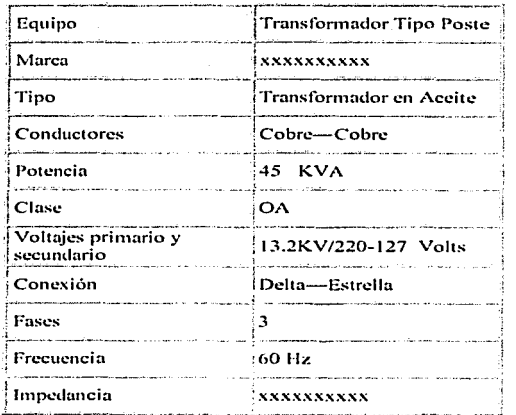

TESIS CON FALLA DE ORIGEN

**121** 

average the company of the company of

**Memoria de Cálculo para encontrar Potencia Reactiva necesaria para**  alcanzar el factor de potencia de 0.98.

A) Cálculo de la potencia Reactiva:

Cálculo de la Potencia Reactiva. tomando como soporte el procedimiento matemático

Del triángulo de potencias se define la siguiente fórmula

 $Tan 0 = (Potencia Reactiva / Potencia Activa)$ 

 $=$  KVAR/KW

Esta expresión se puede rescribir como:·

Potencia Reactiva : = Potencia Activa x Tan  $\theta$ 

(2021) 29 Page 경찰 (August 1200 Page

 $KVAR$  =  $(KW \times Tan \theta)$ 

Donde:

Tan  $\theta$  = Angulo del factor de potencia.

Para determinar la capacidad del capacitor con el que se alcanzara un factor de potencia de 0.98 en el Tablero de distribución del Repetidor.

Potencia Reactiva a Factor de Potencia Original = Potencia Activa x Tan  $\theta_1$ 

 $=$  (KW) (Tan  $\theta_1$ )

Potencia Reactiva a Factor de Potencia Mejorado = Potencia Activa x Tan  $\theta_2$ .  $=$  (KW) (Tan  $\theta_2$ )

**122** 

service control and service

En donde:

 $0<sub>1</sub>$  - Angulo del Factor de Potencia Original para cálculo (para este Repetidor es de 0.91).

U2. Angulo del Factor de Potencia Mejorado (Factor de Potencia Objetivo 0.98).

La capacidad del capacitor requerido para mejorar el Factor de Potencia es:

Potencia Reactiva = Potencia Activa x (Tan  $0_1$  - Tan $0_2$ )

Donde la Potencia. Activa que. tomaremps. es el promedio de. la Potencia Activa máxima y promedio, medida.con analizador.de redes .. . ··-.· · .. ····:,

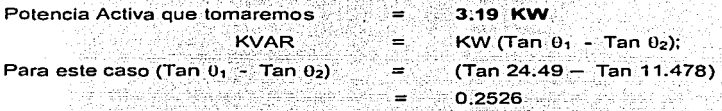

Por simplificación, el producto (Tan  $0_1$  - Tan  $0_2$ ) normalmente se expresa como ΔTan, por lo que: **ATan**, por lo que:

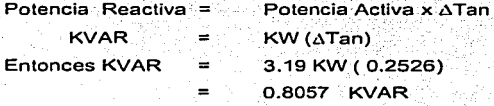

La capacidad obtenida es para un voltaje de 228 Volts (Magnitud medida con el analizador de redes en arreglo Estrella), sin embargo los capacitares no son diseñados para ese nivel de tensión, sino para 240 Volts.

Entonces se requiere un banco de una capacidad mayor ala obtenida, de tal manera que al aplicarle un voltaje menor al de diseño podamos obtener la capacidad necesaria para alcanzar el factor de potencia solicitado.

Capacidad necesaria para mejorar

el F.P. al valor solicitado (0.98) = (Capacidad del banco) / (factor de corrección)

Factor de corrección =  $(228)^2/(240)^2 = 0.9025$ 

Capacitor Requerido =  $(0.8057) / (0.9025)$ 

 $= 0.8927$  KVAR

Para alcanzar el factor de Potencia solicitado instalar un banco de capacitores de 1.0 KVAR en 240 Volts.

B) Cálculo del calibre de los conductores que alimentarán al banco calculado.

Para poder seleccionar· el calibre del conductor que alimentará el banco de capacitares, debemos de partir del cálculo de la corriente nominal que demanda el equipo.

> l nominal = (Potencia x  $10<sup>3</sup>$ )/(3)<sup>1/2</sup> x V<sub>1</sub>.  $=$  (1.0 x 1,000) / (1.732 x 22 0)  $= 2.62$  Amperes

El cable ·que se deberá de usar según la norma de instéllaciones eléctricas NOM-001-SEDE-1999. será del tipo THW-LS/THHW-LS;·dimensionado aun mlnimo de 135 % de la corriente nominal, según el artículo 460-8-a de la NOM-001, la cual indica que la capacidad de conducción de corriente de los conductores del circuito de los capacitares no debe ser menor de 135 % de la corriente eléctrica nominal del capacitar.

**1 nominal**  $= 2.624 \times 1.35 = 3.54$  **Amperes** 

Para esa ampácidad se requiere instalar un conductor por fase en calibre 12. AWG, el cual tiene un ampacidad de 25 Amperes (Tabla 310-16 de la NOM-001) si se instala en Tuberla, siempre respetando un máximo de 3 conductores dentro del tubo. si se llevan más de 3 conductores se deberán de aplicar factores de **corrección.** 

Si para la alimentación del Banco de capacitores es usada charola tipo escalera, tomar en consideración el artículo 318-10-b de la NOM-001 con su correspondiente tabla, con la cual se podrá seleccionar el calibre a usar.

Habiendo realizado el levantamiento en el sitio, para el caso de este R.M.O. se instalarán aproximadamente 10 metros por fase de cable THW-LS/THHW-LS en calibre 12 AWG v 10 metros de cable THW-LS/THHW-LS color verde o cable de cobre desnudo Cal. 12 AWG para la conexión a tierra.

C) Cálculo del interruptor a Instalar para el banco calculado.

El Interruptor Termomagnético que se deberá de usar según la norma de instalaciones eléctricas NOM-001-SEDE-1999, será dimensionado aun mínimo de 135 % de la corriente nominal.

Capacidad del ITM =  $2.624 \times 1.35 = 3.54$  Amperes

El interruptor trifásico que se deberá de usar irá montado en propio gabinete del Equipo, de una capacidad de 5 Amperes,

D) Cálculo de la Tubería a instalar como canalización para los conductores del equipo.

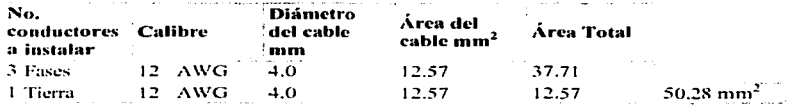

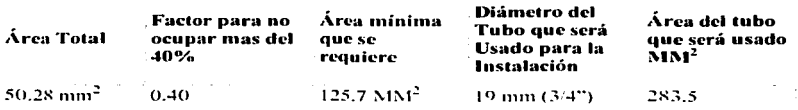

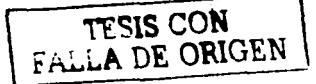

El diámetro del tubo a usar es de 19 mm (3/4 pulgadas) este tubo tiene un área de  $283.50$  mm<sup>2</sup>

Cálculo de la charola que será usada para ta Instalación del banco calculado en el presente proyecto.

Para el calculo de este punto nos basamos en la norma NOM-001-SEDE-1999, punto 318-10:

. . . -: ·:-\_ :~. '.> '. ..\_ í;' • - " . ' El criterio que tomaremos estará en función del calibre que será usado, ya que cuando se usa charola el calibre mínimo a usar es el 4 AWG.

Cuando usamos cables en calibres 600 KCM o mayores según el criterio de arreglo del punto 318-10 de la NOM-001-SEDE-1999, la capacidad de conducción de corriente no debe exceder el 75 % de la capacidad de conducción de corriente permitida en las tablas 310-17 y 310-19.

b) Cuando usamos cables en calibres del 4 AWG;al:500 KCM según el criterio de arreglo del punto 318-10 de la NOM-001-SEDE-1999, la capacidad de conducción de corriente no debe exceder el 65 % de la capacidad de conducción de corriente permitida en las tablas 310-17 y 310-19.

Cuando se instalen cables monoconductores en una sola capa en soportes tipo charola para cables sin cubrir guardando una separación entre cables no.infeñor al diámetro de cada conductor, la capacidad de conducción de corriente permitida en cables del 4 AWG y mayores no debe superar la capacidad de ·conducción de corriente permitida en las tablas 310-17 y 310-19.

Cuando se instalen cables monoconductores en configuración triangular o cuadrada en soportes tipo charola para cables sin tapar, guardando una

separación entre circuitos no-inferior a 2.15 veces el diámetro exterior de un conductor (2.15 x DE), de cables de 4 AWG y mayores no debe superar la capacidad de conducción de corriente permitida de dos o tres cables monoconductores aislados de O a 2000 Volts nominales soportados .por un mensajero. como se indica en la tabla A-310-2 del Apéndice A de la NOM-001-SEDE-1999.

Para este proyecto se deberá de considerar Tubería de un diámetro de 19 mm<sup>2</sup>

# RESUMEN EJECUTIVO:

## **A) Parámetros eléctricos y armónicas encontradas**

approved a service of the Child

Voltajes Fase-Neutro promedio:

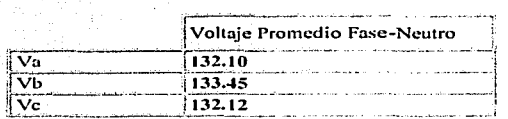

the construction of the complete structure of the complete structure.

Corrientes por Fase promedio:

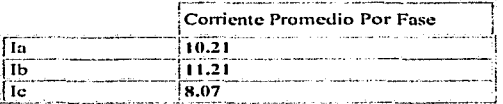

Factor de potencia y Potencia activa Trifásica promedio:

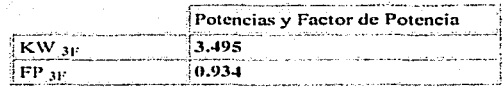

Distorsión armónica promedio en Voltaje y Corriente (THD):

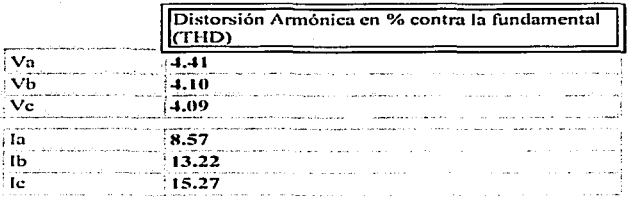

B) Diagnóstico

and the state of the con-

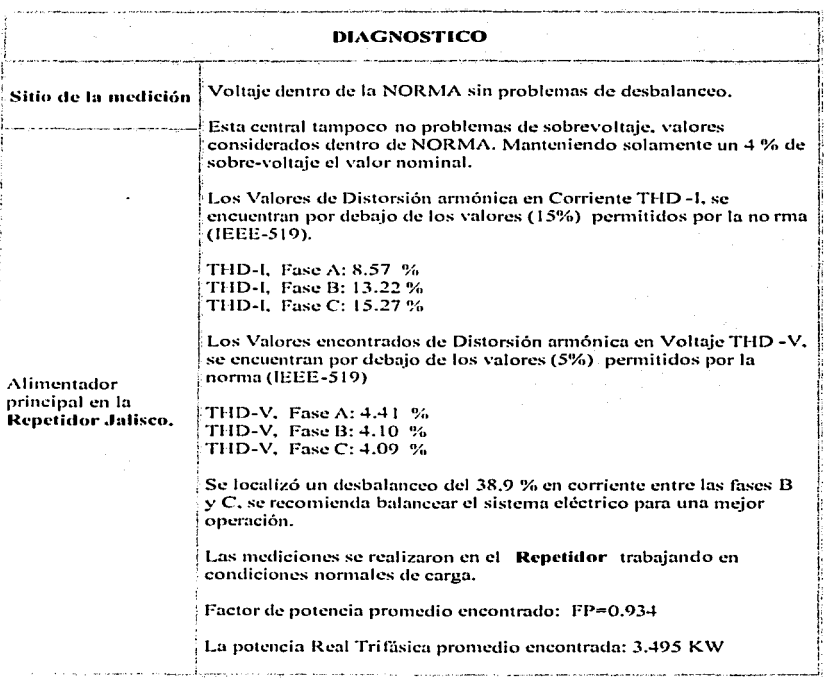

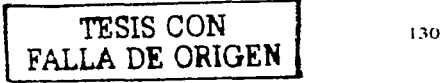

the extent of

## C) Recomendaciones

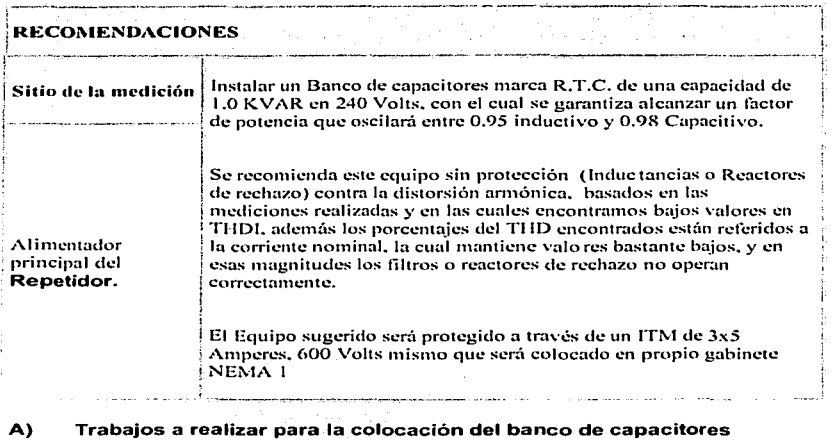

arguments and the control of the second control of the control of the control of the control of the control of

- Fletes y maniobras del equipo a instalar  $\bullet$
- Traslado del equipo y material al Repetidor.

Banco de Capacitores de 1.0 KVAR Marca R.T.C Cable de fuerza calibre 12 AWG

아이 경찰 보이

 $\bullet$ 

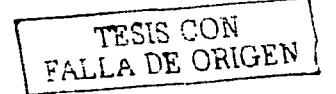

a deres da como lo similado como a 2010 e a co-

## B) Colocación y fijación del banco de Capacitores en sala de fuerza.

iya s

 $\mathcal{L}(\mathcal{L})$  and  $\mathcal{L}(\mathcal{L})$  and  $\mathcal{L}(\mathcal{L})$ 

 $\alpha_{\rm B}$  ,  $\alpha_{\rm B}$  ,  $\alpha_{\rm B}$ 

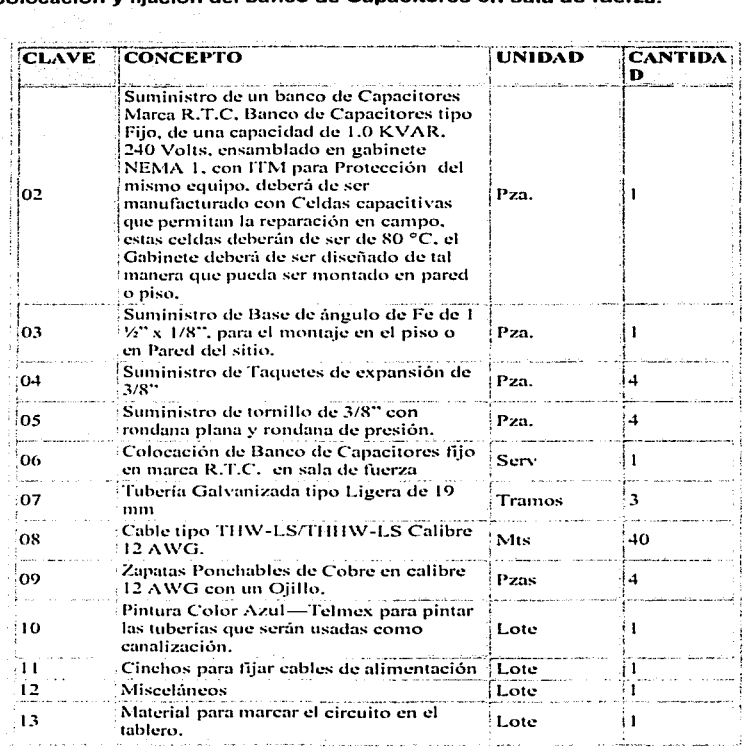

TESIS CON PRIGEN

#### **C) Conexión y puesta en servicio del banco de capacitares.**

EL Banco de capacitares siempre se debe conectar del lado de la acometida de CFE. de preferencia en el tablero de protección, si es que se cuenta con él, nunca podrá quedar conectado un banco de capacitares del lado del Grupo Electrógeno, ya que de darse esta condición se podría alterar la correcta operación de la planta de Emergencia.

Considerando el punto anterior se encontró lo siguiente, éste **Repetidor** no cuenta con tablero de protección, por tai" motivo el banco de capacitares solo podrá conectarse en dos puntos.

- a) En las barras donde acomete CFE, punto donde se alimenta al ITM principal, este último alojado en el tablero de protección.
- b) En la transferencia, del lado de línea del contactor que recibe la acometida de CFE.

in a P

Tomando en cuenta los puntos anteriores, colocar y conectar, un conductor por fase y tierra calibre 12 AWG, a cualesquiera de los puntos a) ó b) del punto anterior, para llevar a cabo esto se deberá colocar fuera de-servicio a la.central, a través de su protección general localizada en el patio del RMO, quedando esta respaldada por el Grupo Electrógeno y su banco de baterías; durante un tiempo aproximado de 30 minutos.

## A) Catálogo de conceptos

and the water of

Catálogo de conceptos para la instalación del Banco de Capacitores.

success the pro-

9732

and the complex formation.

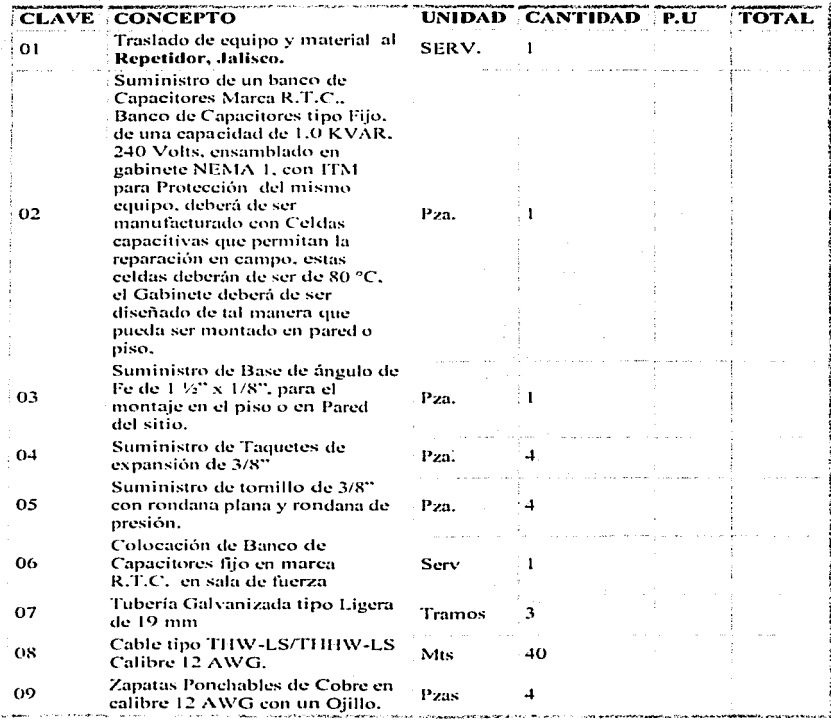

TESIS CON

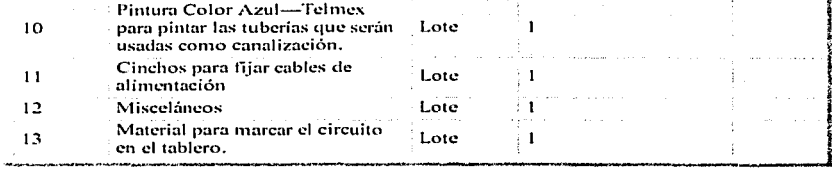

TESIS CON<br>FALLA DE ORIGEN

### **CONCLUSIONES.**

Muchas empresas descuidan sus instalaciones eléctricas. dejando un factor de potencia muy inferior al 0.9 establecido como norma, lo que ocasionan la existencia de recargos, por parte de la compañia suministradora de energía eléctrica.

En este trabajo se demuestra que estos recargos se pueden evitar al instalar bancos de capacitares, amortizándose en poco tiempo la inversión requerida; para el mejoramiento del factor de potencia, para el mejoramiento del-·factor de potencia.

Además. del ahorro económico obtenido, se pueden evitar muchos problemas de **operación de la instalación como:** 

1.- Sobrecalentamiento de conductores, dispositivos de protección, embobinados principalmente. We also a state of the second constraint in the second state of the second state of the second

2.- Caídas de tensión causando el arranque difícil de los motores, provocando la disminución de la vida útil de los mismos.

3.- Mayor demanda del suministro de energía eléctrica, presionando a la necesidad de un incremento en la contratación ya existente. . .

4.- Al requerir mayor demanda de energía eléctrica por parte de los consumidores, también se presiona a la compañía suministradora de energía eléctrica para que instale nuevas plantas de energía eléctrica.

En este trabajo también se presenta la forma de corregir el factor de potencia de una manera práctica y real al presentar datos, pruebas y gráficas. obtenidos en la

empresa de Teléfonos de México, lo que se considera~ como una aportación **importante de conocimientos hacia los alumnos principiantes en esta materia.** 

## BIBLIOGRAFÍA.

- lrvin L. Kosow Maquinas eléctricas y transformadores. Segunda edición Edit. Prentice Hall, Hispanoamericana S.A.
- Orlando s. Lobosco, José Luis P *:c.* Dlaz Selección y aplicación de motores eléctricos. **Siemens**  Edil. Marcombo.
- Máquinas electromagnéticas y electromecánicas. Leander W. Matsch Representaciones y servicios de Ingeniería, S.A.
- Circuitos eléctricos Joseph A. Edminister, M.S.E. Editorial McGrawHill, Serie Schaum.
- Curso de Máquinas Síncronas. Gilberto Enríquez Harper Editorial Limusa.
- Análisis Introductorio de Circuitos. Robert L. Boylestad. Editorial Pearson Educación.

#### Paquetes utilizados.

- AUTOCAD.
- **CLIPART GALLERY.**
- POWERPOINT (PONENCIA).
- INTERNET (CAPACITORES R.T.C.).

#### Folletos de consulta.

부모 소재 사람들은 부모로

Revisit PO. Today featured. Una Publicación de Power Cet Latinoamérica, S.A. de C.V. 권행 가 있지? 아시

. : 수화재, ... - 4, Pr

Manual para la corrección del factor de potencia. Depto. Ingeniería Eléctrica **SELMEC** - Aug r Afrika, Anglis I Anglicke, Ind

1<del>.1.1.1</del> 20, 7.4 2.2 2 2 2 2 3 4 4 4 5 1 1 2 3 4 1 1

- Aplicación del control para capacitores . Departamento de ingeniería especializada. Comisión federal de electricidad.
- Folletos y catálogos de la compañía R.T.C. Fabricante de los capacitores R.T.C.